## **MANUAL DE TECNOLOGIA DA MADEIRA**

2ª edição brasileira

INGO NENNEWITZ WOLFGANG NUTSCH PETER PESCHEL GERHARD SEIFERT

**Blucher** 

3 R

# **Manual de Tecnologia da Madeira**

## **Blucher**

Ingo Nennewitz Wolfgang Nutsch Peter Peschel Gerhard Seifert

# **Manual de Tecnologia da Madeira**

**Elaborado por professores de escolas profissionalizantes e engenheiros da Europa**

**Tradução da 4a edição alemã**

**Tradução: Helga Madjderey**

**Revisão técnica: Ingeborg Sell**

**2a edição brasileira**

#### TABELLENBUCH HOLZTECHNIK

A edição em língua alemã foi publicada pela Verlag Europa-Lehrmittel, Nourney, Vollmer GmbH

copyright © 2005, by Verlag Europa-Lehrmittel, Nourney, Vollmer GmbH

*Manual de tecnologia da madeira* Tradução da 4ª edição alemã – 2008 2ª edição brasileira – 2012 Editora Edgard Blücher Ltda.

## **Blucher**

Rua Pedroso Alvarenga, 1245, 4º andar 04531-012 – São Paulo – SP – Brasil Tel 55 11 3078-5366 editora@blucher.com.br www.blucher.com.br

Segundo Novo Acordo Ortográfico, conforme 5. ed. do *Vocabulário Ortográfico da Língua Portuguesa*, Academia Brasileira de Letras, março de 2009.

### FICHA CATALOGRÁFICA

Manual de tecnologia da madeira / Ingo Nennewitz...[et al.]; tradução Helga Madjderey. – 2. ed. brasileira – São Paulo: Blucher, 2012.

Outros autores: Wolfgang Nutsch, Peter Peschel, Gerhard Seifert

Título original: Tabellenbuch Holztechnik "Tradução da 4ª edição alemã"

ISBN 978-85-212-0595-1

1. Madeira 2. Tecnologia I. Nennewitz, Ingo. II. Nutsch, Wolfgang. III. Peschel, Peter. IV. Seifert, Gerhard.

É proibida a reprodução total ou parcial por quaisquer meios, sem autorização escrita da Editora.

Todos os direitos reservados pela Editora Edgard Blücher Ltda.

11-03235 CDD-674.8

Índices para catálogo sistemático:

- 1. Madeira: Tabelas: Tecnologia 674.8
- 2. Tabelas para madeira: Tecnologia 674.8

## **Prefácio**

O Manual de Tecnologia da Madeira amplia a série de publicações Europa específicas para o ensino profissionalizante no setor madeireiro. No entanto, graças ao seu caráter independente, pode ser empregado tanto sozinho como junto com outros livros didáticos na instrução e no aperfeiçoamento, assim como no exercício da profissão. Ele contém tabelas, fórmulas, Normas DIN, regras e determinações de órgãos públicos e instituições reconhecidas, além de valores de muitas características fisico-químicas de madeiras e grandezas para uso da madeira em construções.

A escolha do conteúdo tecnológico, matemático, gráfico e de planejamento operacional desta coleção obedece aos planos didáticos básicos dos Estados alemães para as profissões no segmento da Tecnologia da Madeira, baseando-se também em conteúdos de renomados livros didáticos. Pensou-se também nas necessidades e requisitos do aperfeiçoamento profissional e do trabalho prático diário.

O Manual de Tecnologia da Madeira é uma valiosa obra de consulta para aprendizes, alunas e alunos de escolas profissionalizantes, de escolas técnicas e escolas superiores. Além disso, também é uma fonte de informação no treinamento prático, no aprimoramento e reciclagem para mestres e técnicos na prática profissional.

O Manual de Tabelas contém os seguintes capítulos

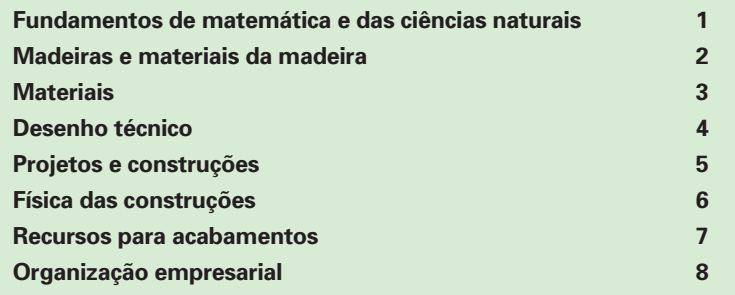

O recorte numerado facilita o rápido acesso ao capítulo desejado. Valorizamos especialmente a visualização das representações. Os itens dos capítulos são destacados na barra de cabeçalho de cada página, tabelas são destacadas por grades verdes, fórmulas importantes são destacadas em quadros e exemplos destacados em fundo verde.

Além do índice, um glossário abrangente auxilia na busca rápida de termos e fatos.

Agradecemos aqui a todos que contribuíram com sugestões na elaboração do Manual de Tabelas – em especial as Empresas, Instituições e Editoras relacionadas nas fontes de referência. Agradecemos também por sugestões que melhorem e aperfeiçoem esta publicação, assim como por indicação de eventuais falhas.

Verão de 2005 **Autores e Editora** 

## **Índice**

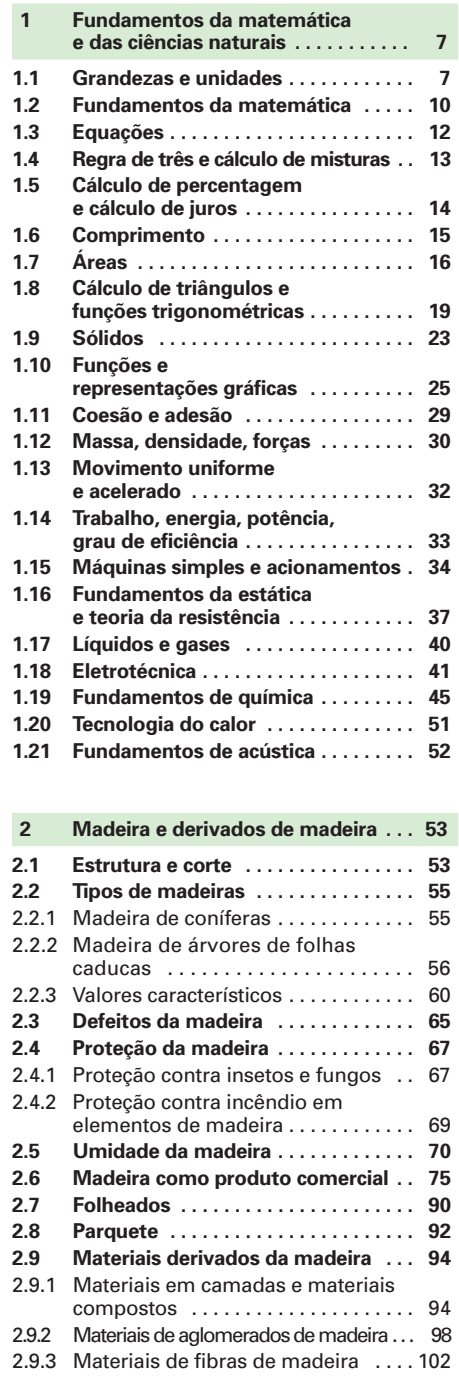

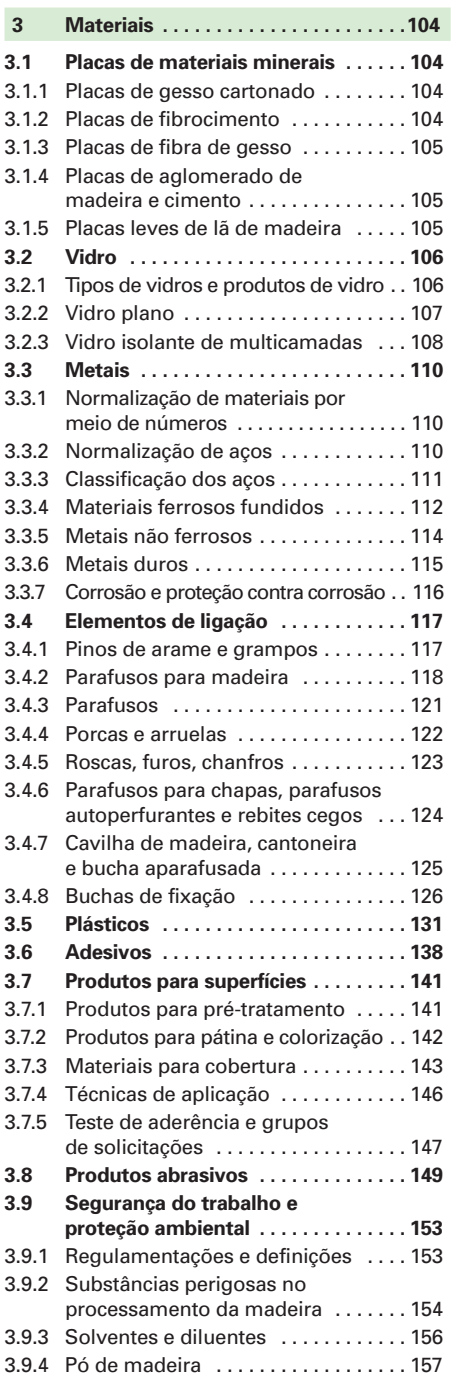

## **Índice**

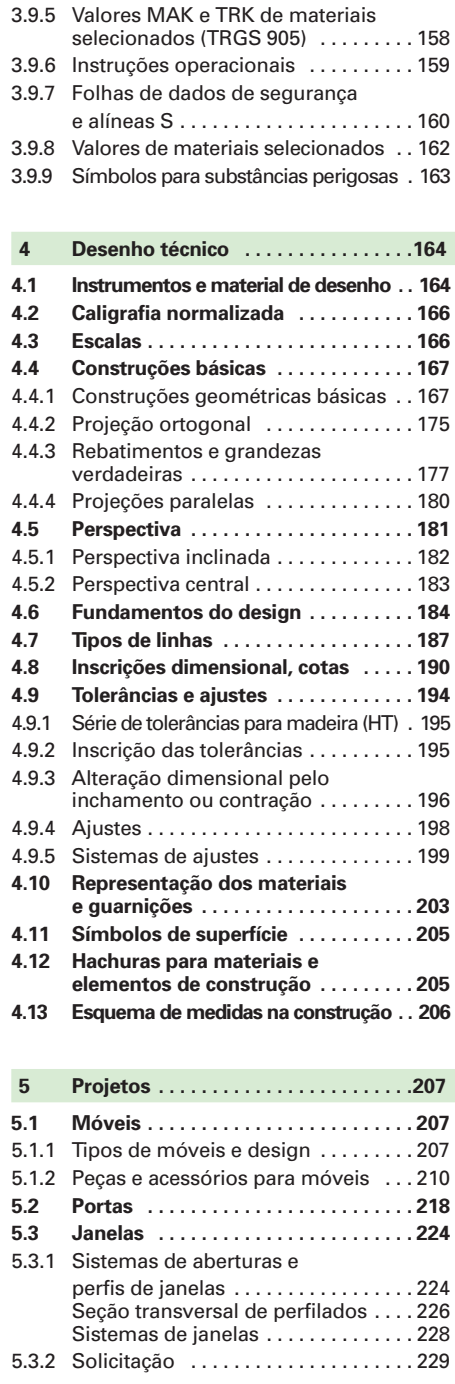

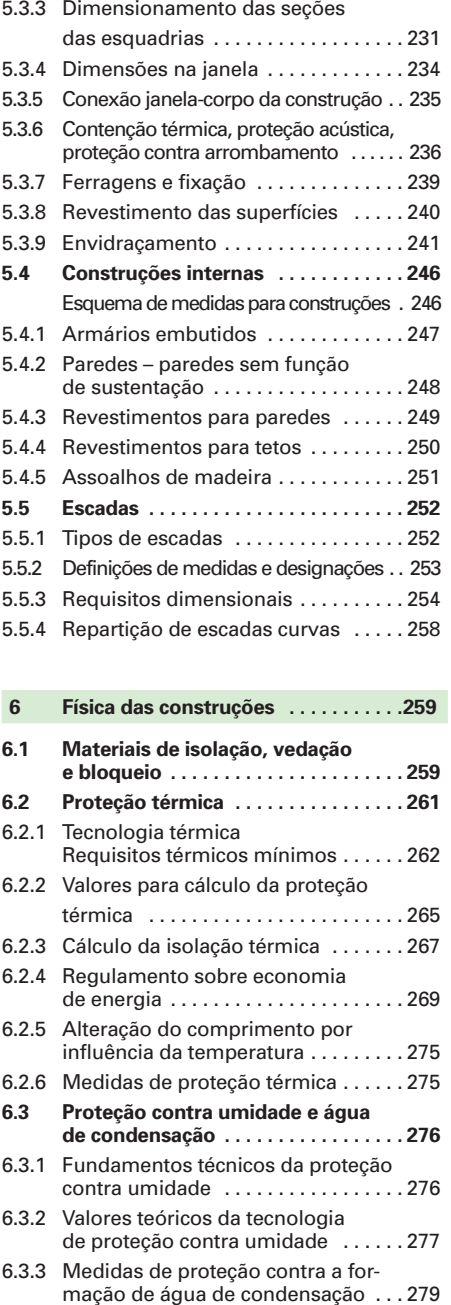

**6.4 Proteção acústica . . . . . . . . . . . . . . . . 283 6.5 Proteção contra fogo . . . . . . . . . . . . 287**

## **Índice**

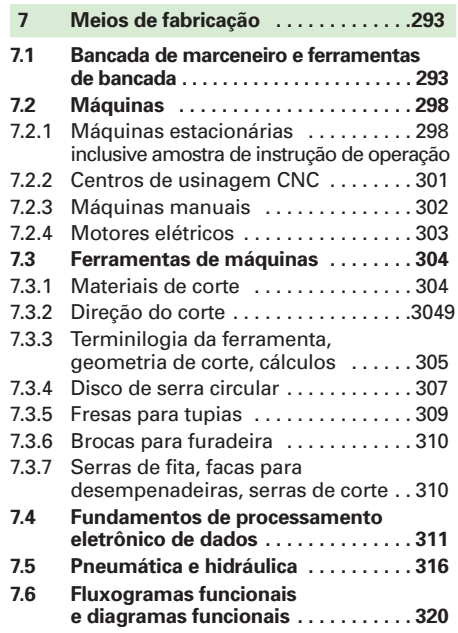

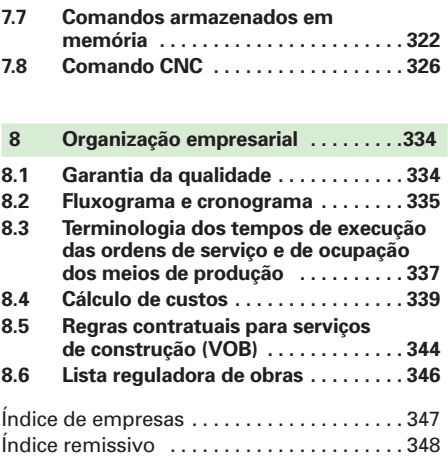

### **Nas contra-capas**

Grandezas físicas básicas Símbolos de segurança Sinalização de segurança no posto de trabalho Símbolos para materiais perigosos

## **1 Fundamentos da matemática e das ciências naturais**

## **1.1 Grandezas e unidades**

O sistema internacional de unidades (SI) define as unidades da metrologia. Das sete unidades fundamentais (unidades básicas) são derivadas unidades para as demais grandezas.

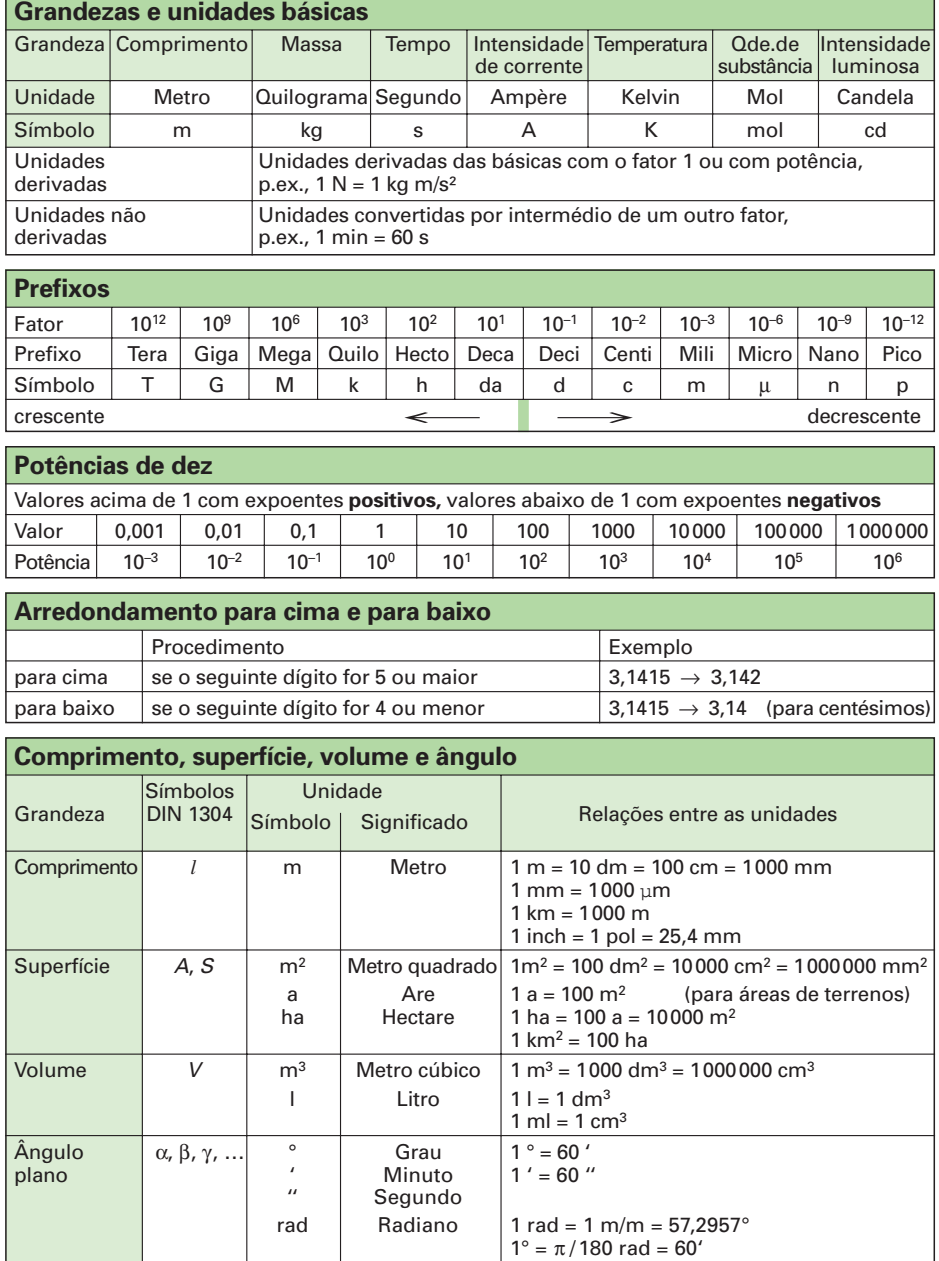

7

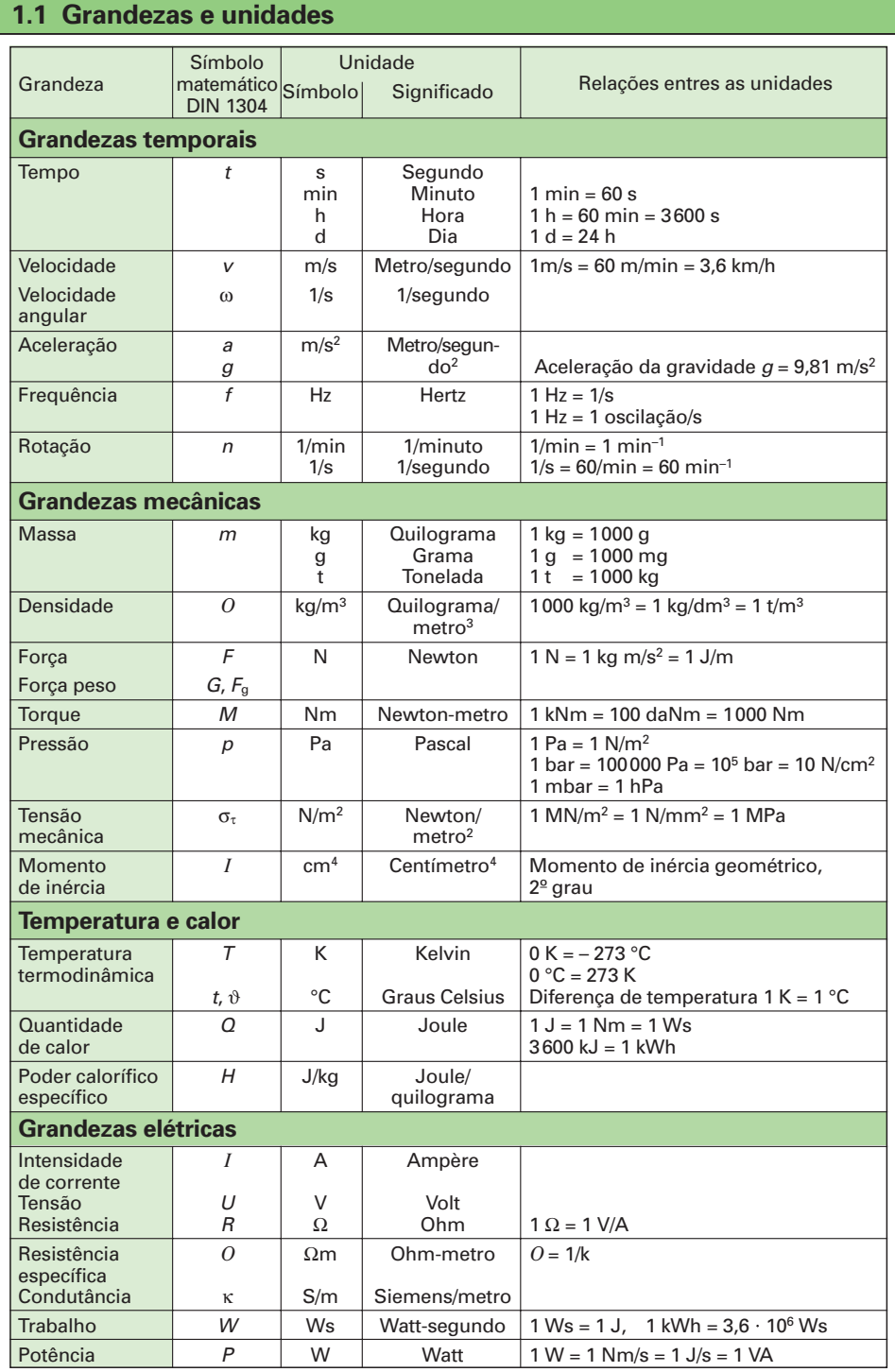

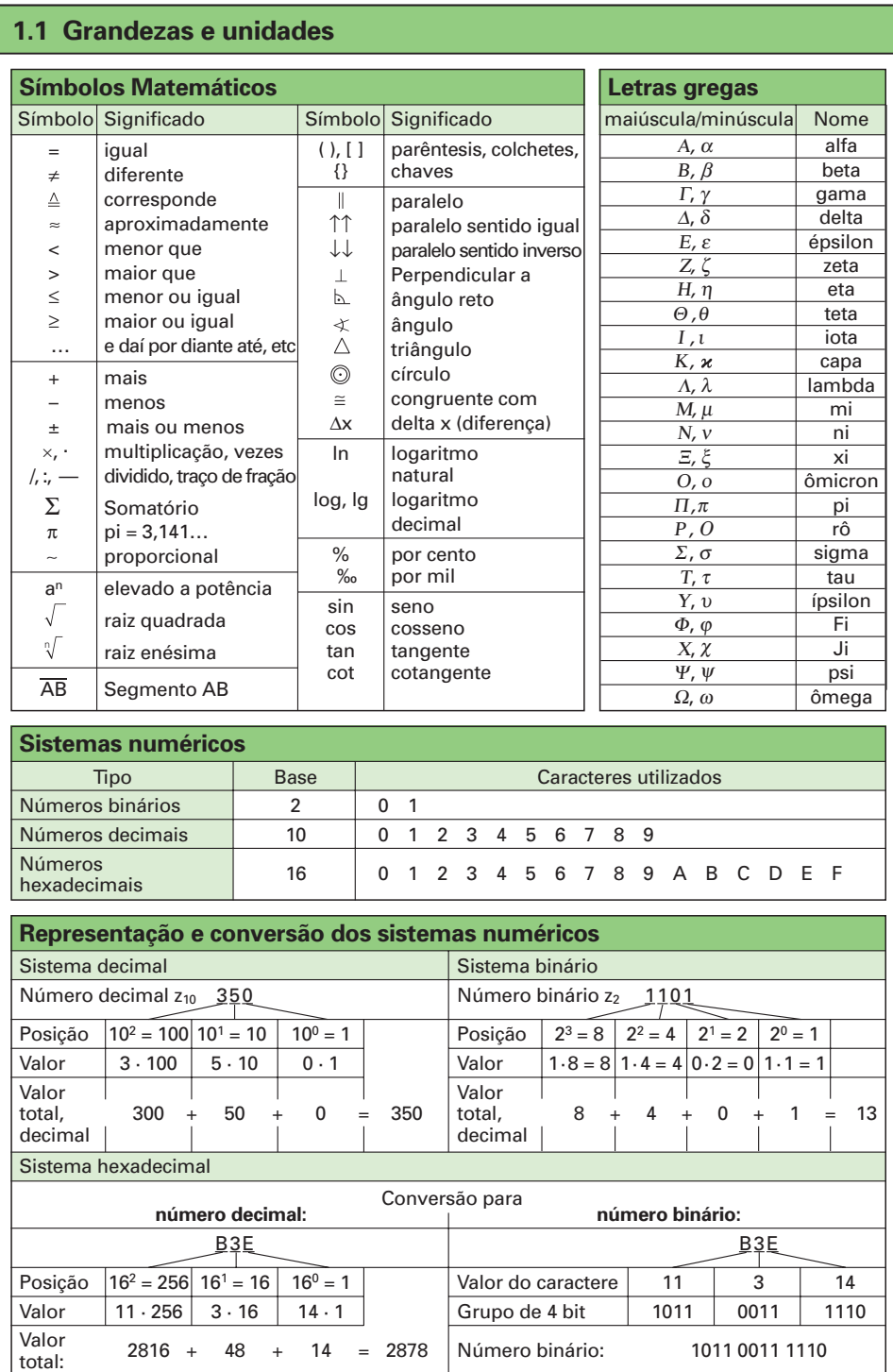

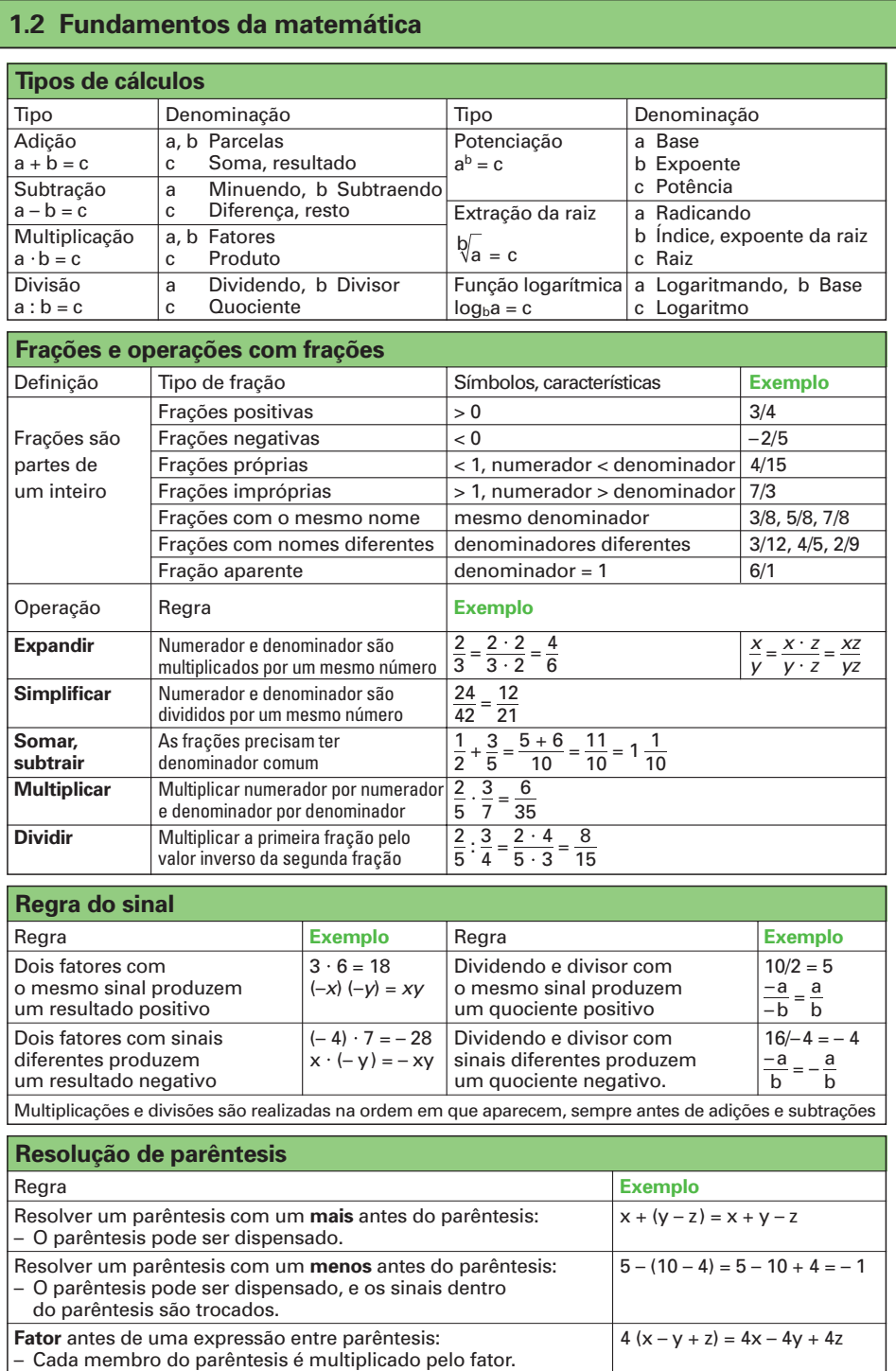

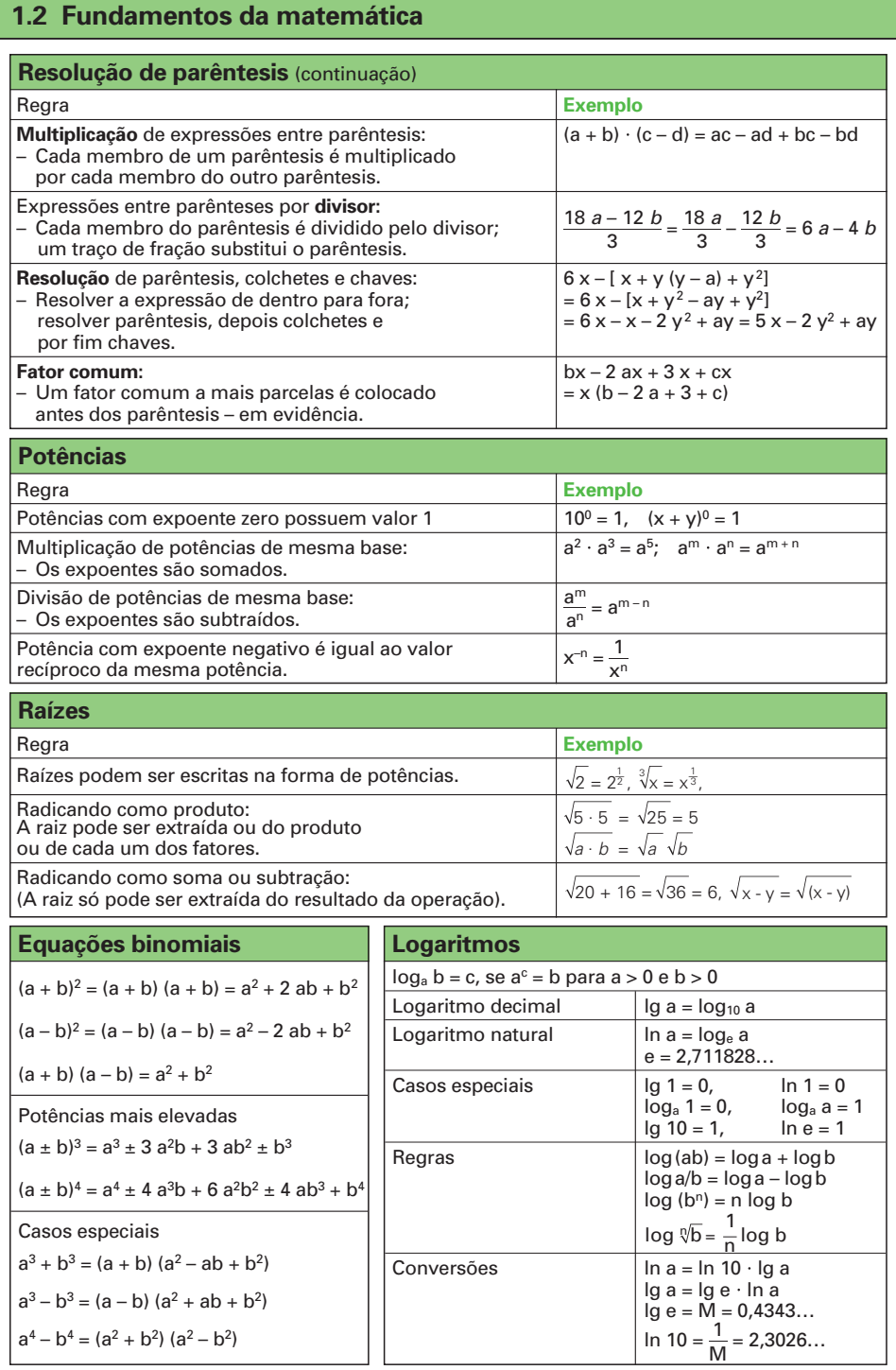

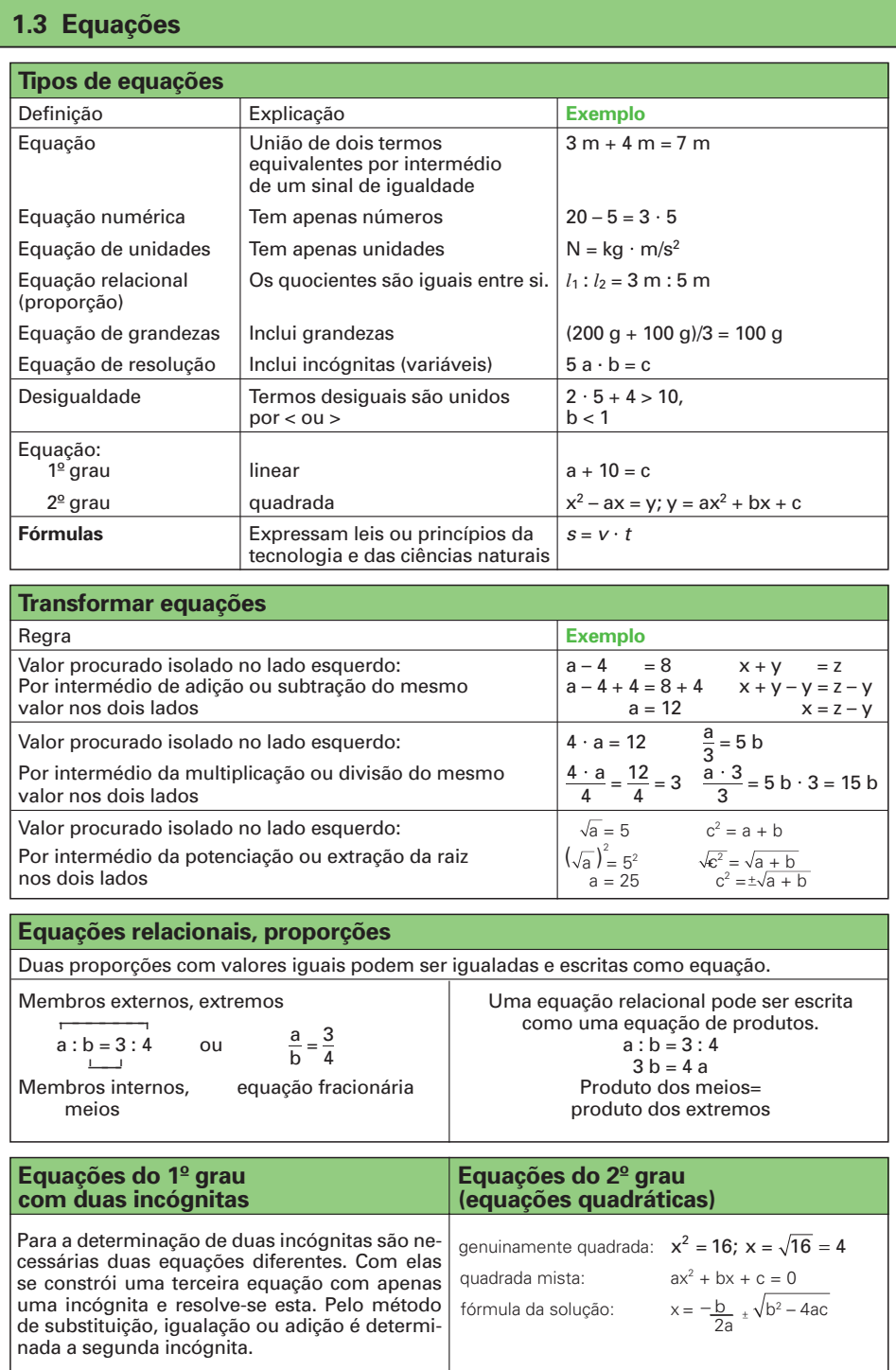

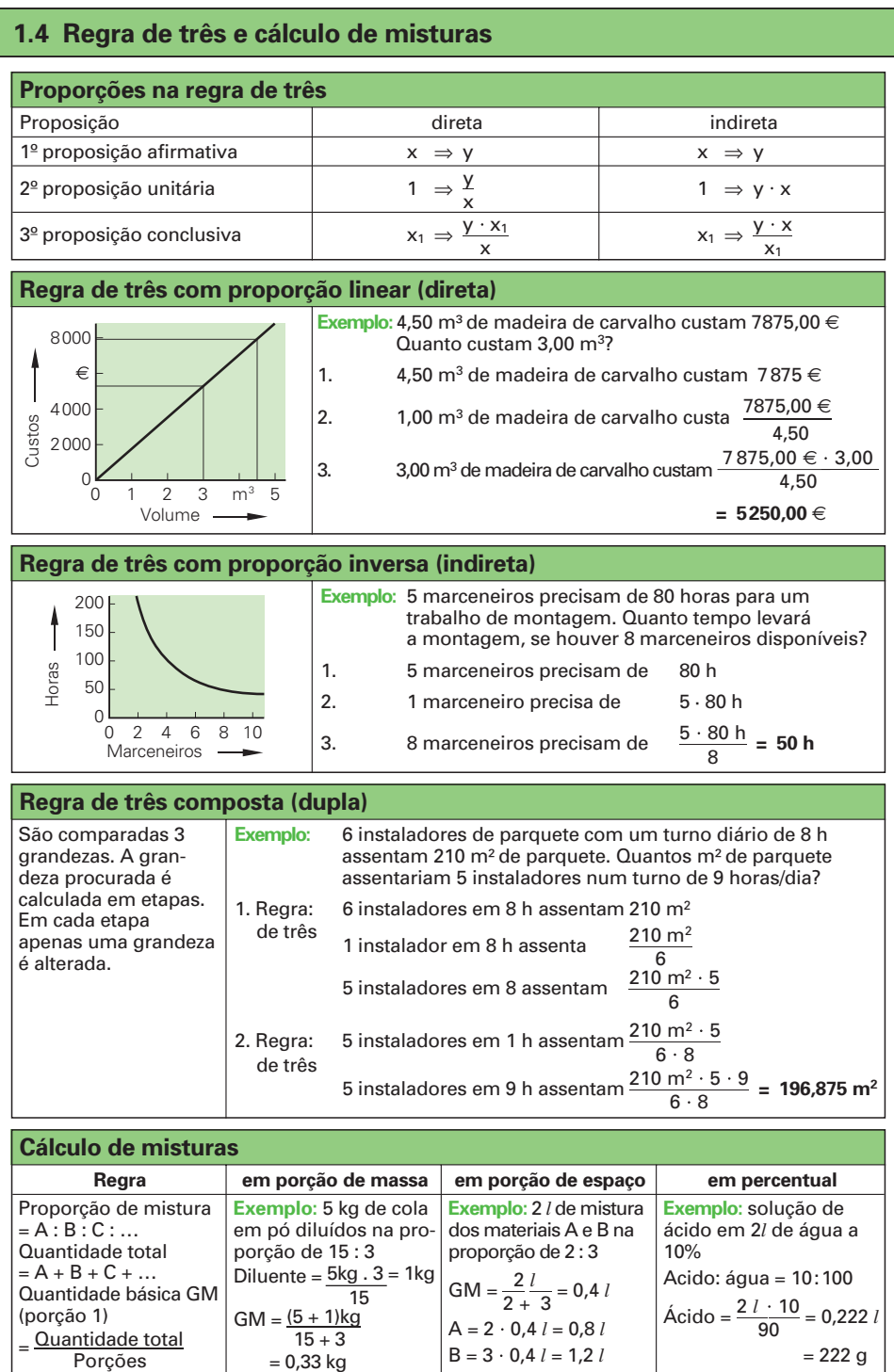

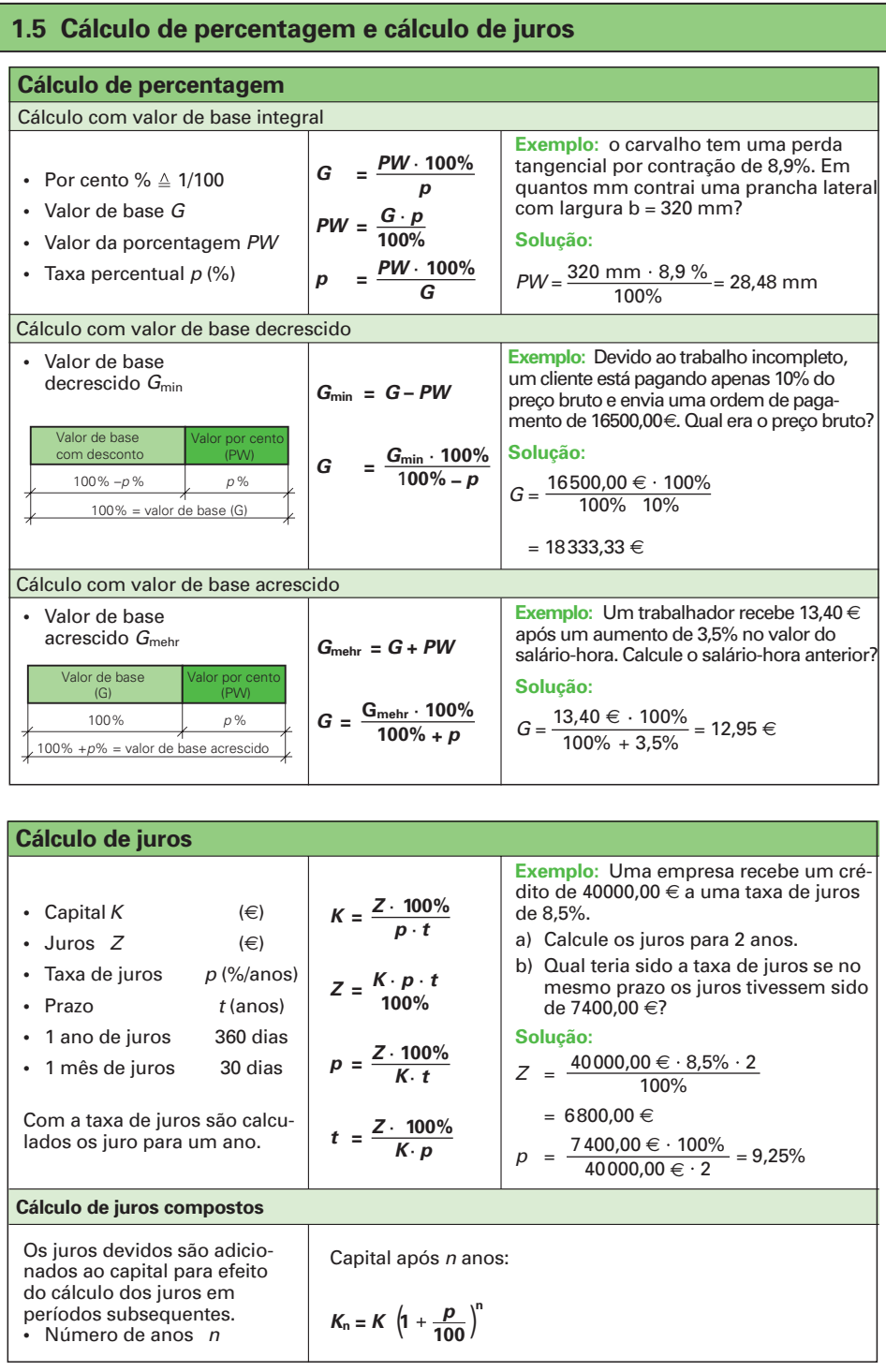

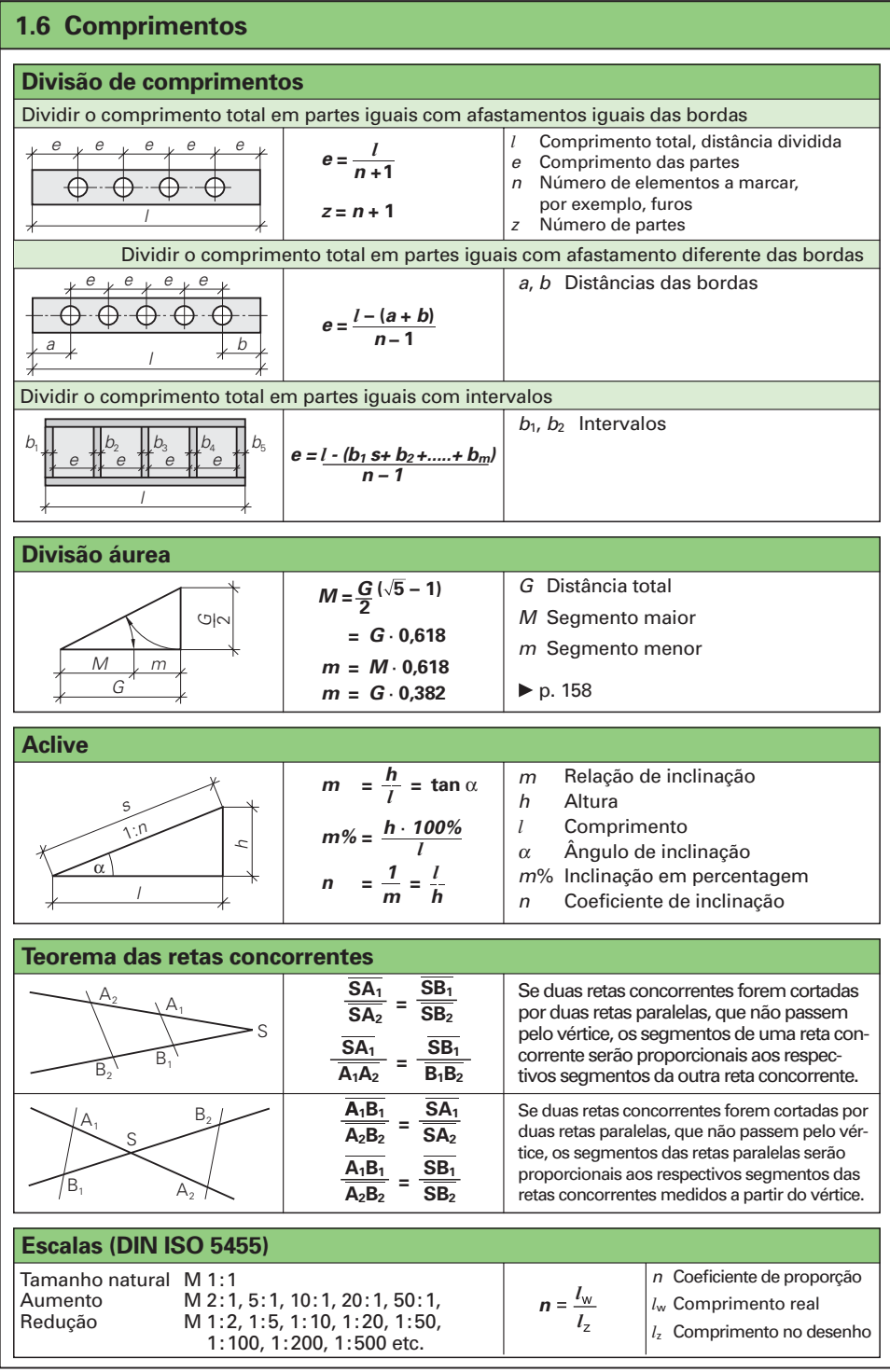

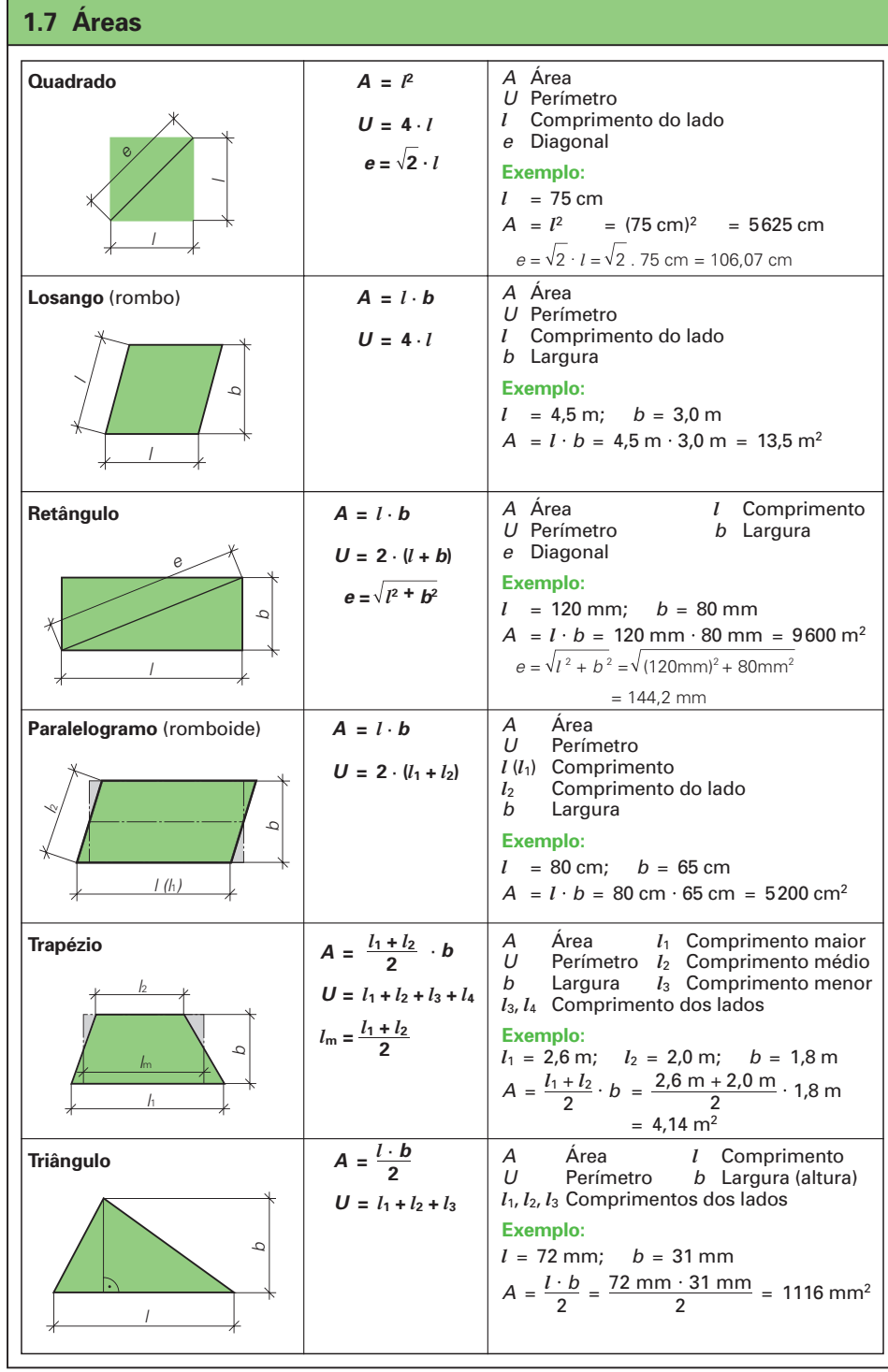

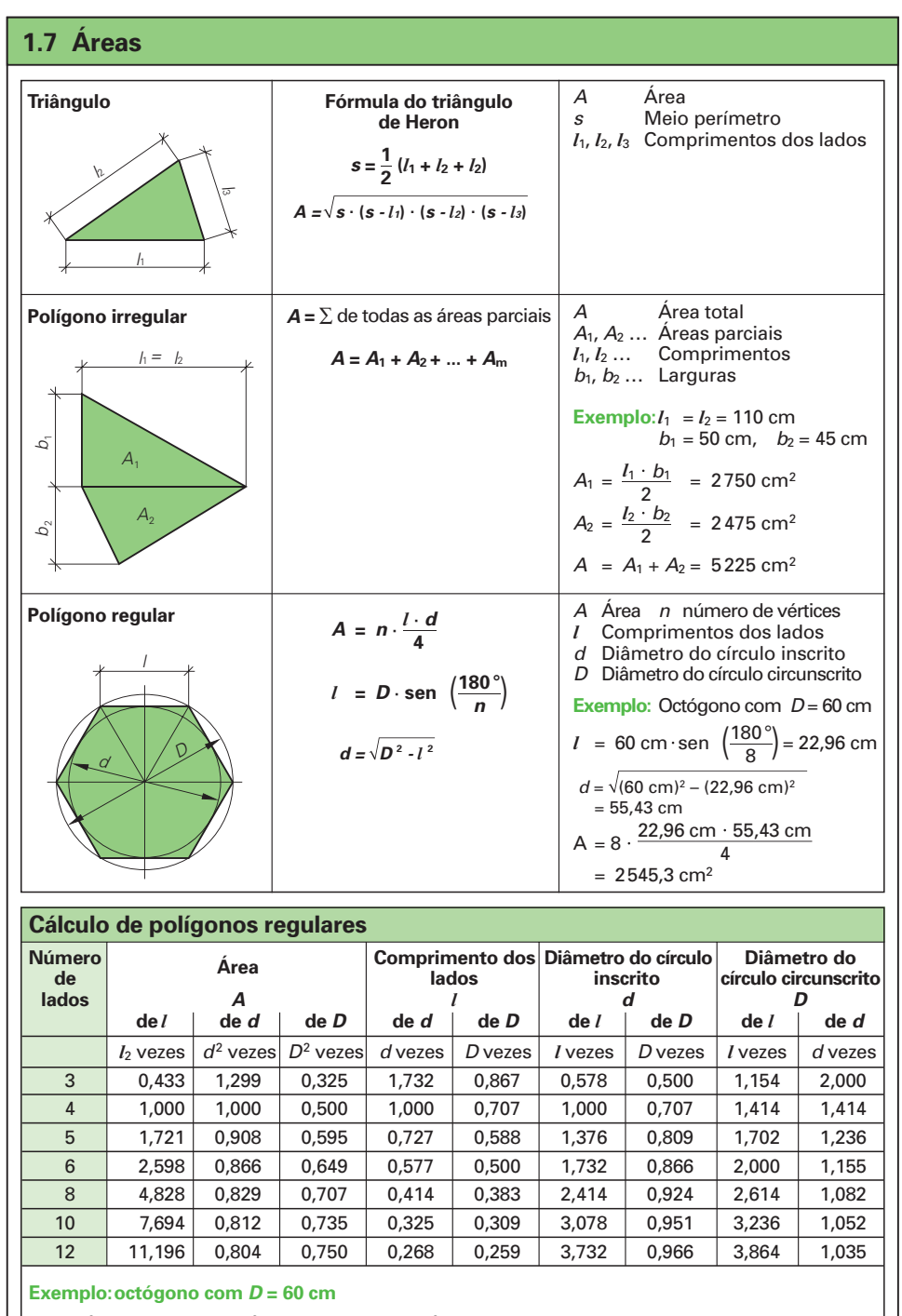

A =  $D^2 \cdot 0.707$  =  $(60 \text{ cm})^2 \cdot 0.707$  = 2545,2 cm<sup>2</sup>,  $d = D \cdot 0.924$  = 60 cm  $\cdot 0.924$  = 55,44 cm  $l = D \cdot 0,383 = 60 \text{ cm} \cdot 0,383 = 22,98 \text{ cm}$ 

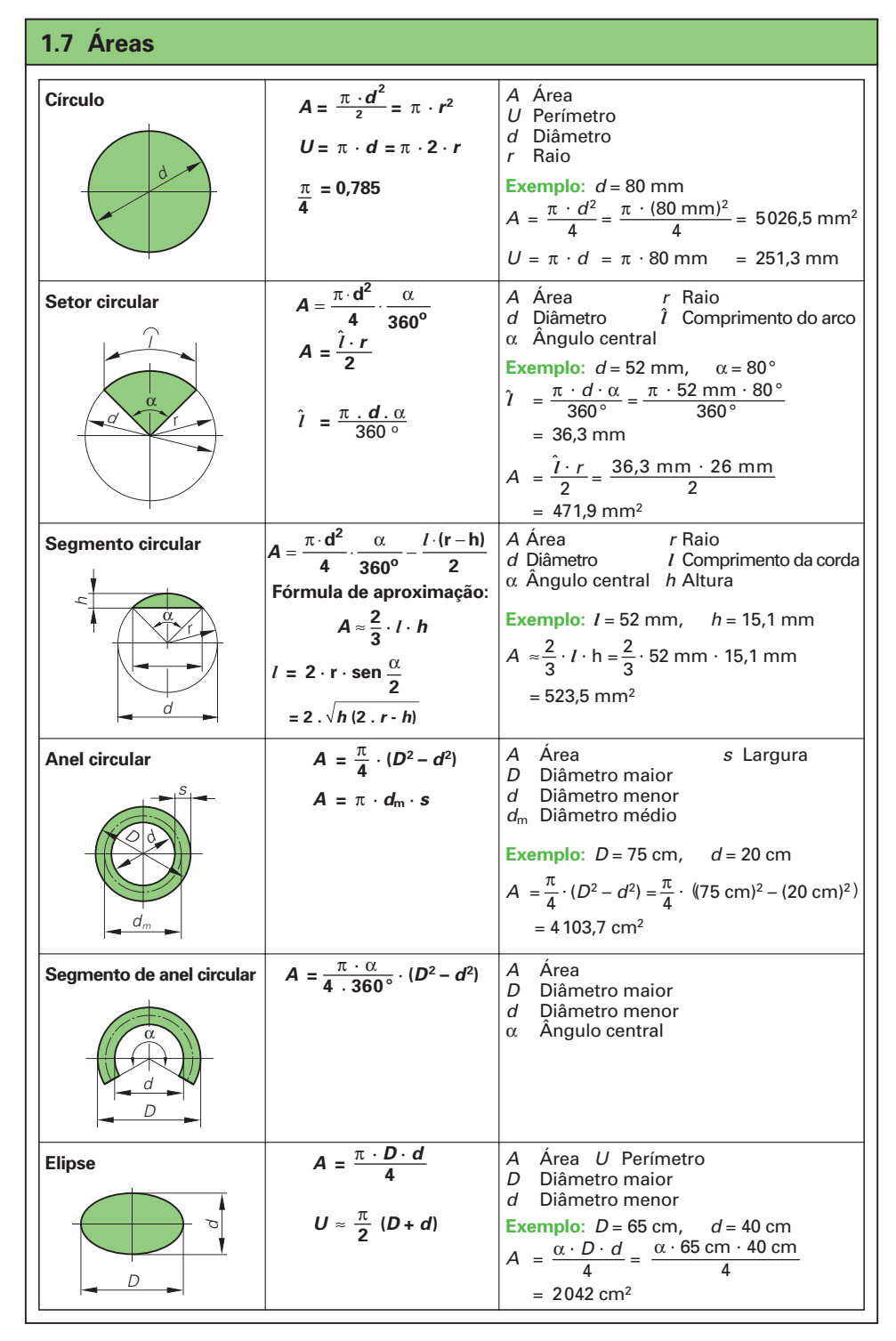

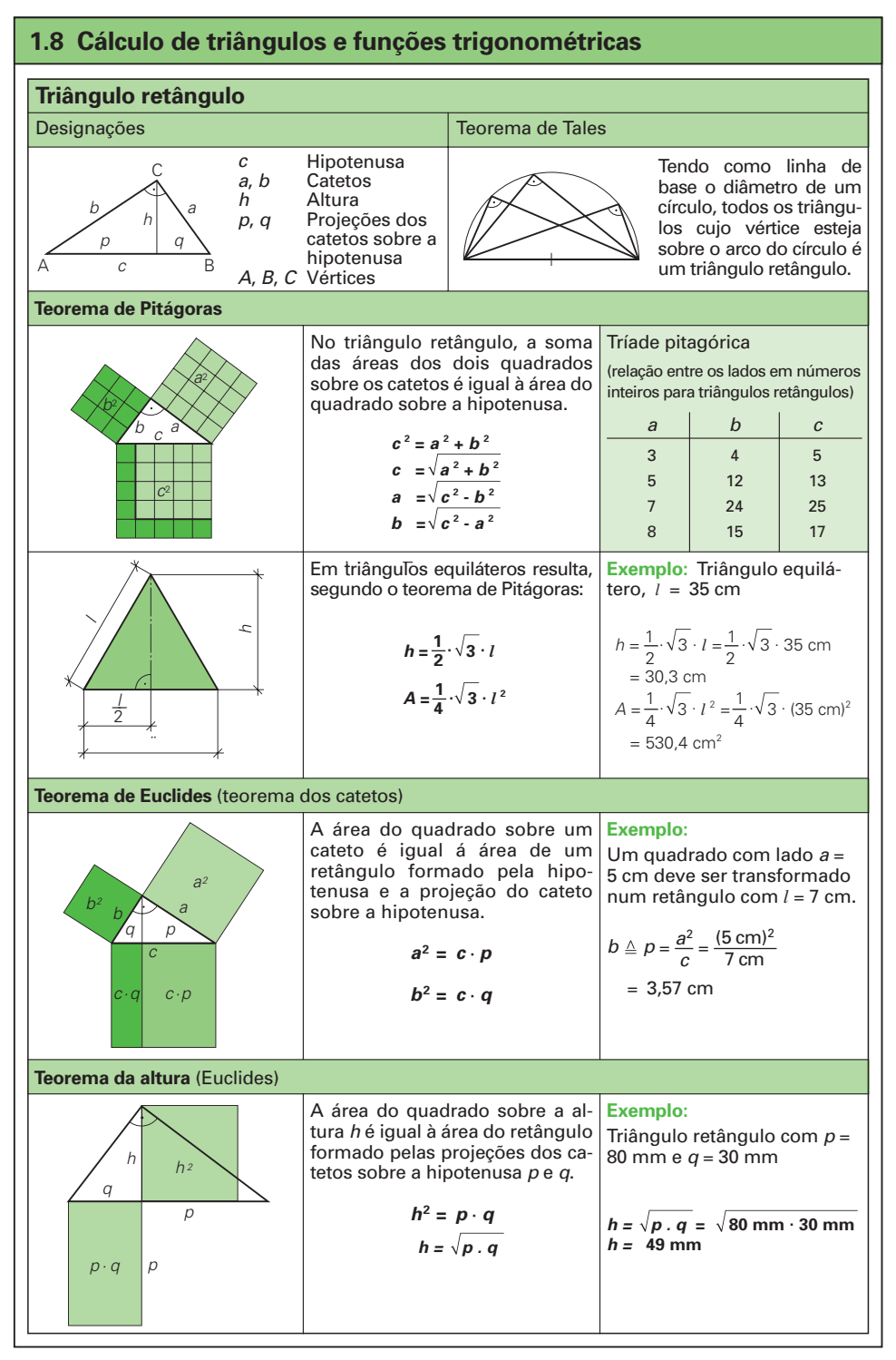

19

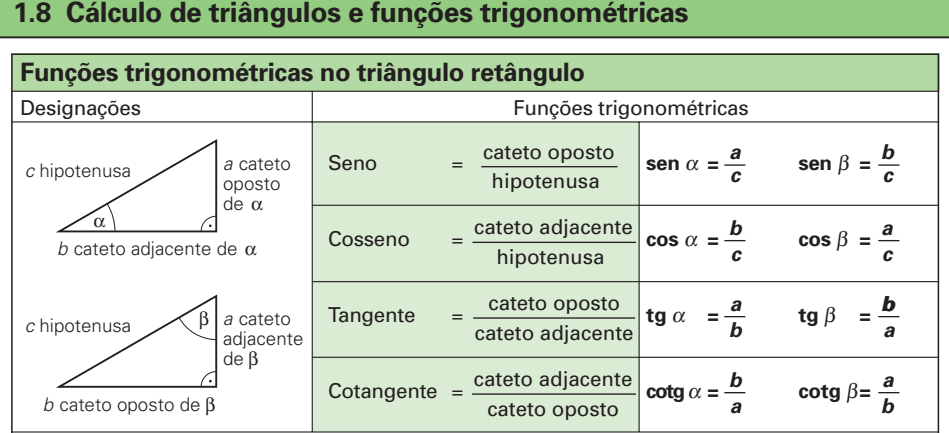

Os valores para as funções trigonométricas podem ser consultados na tabela da página 21. Por interpolação podem ser calculados valores intermediários.

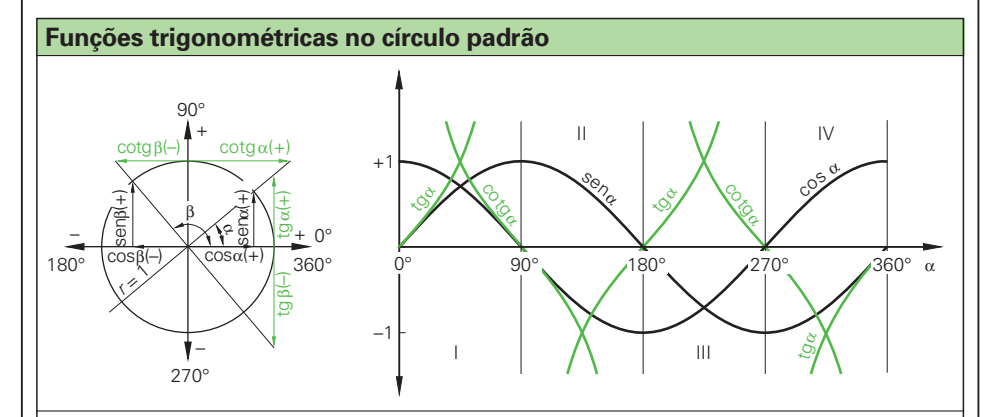

Determinação do valor da função para ângulos acima de 90° conforme o seguinte exemplo: sen 140° = sen (180° – 140°) = sen 40°

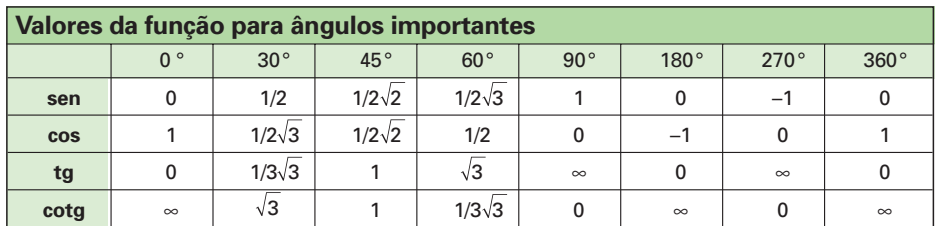

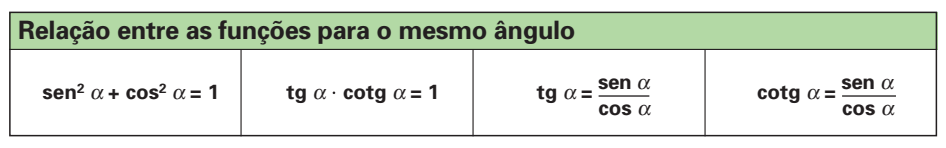

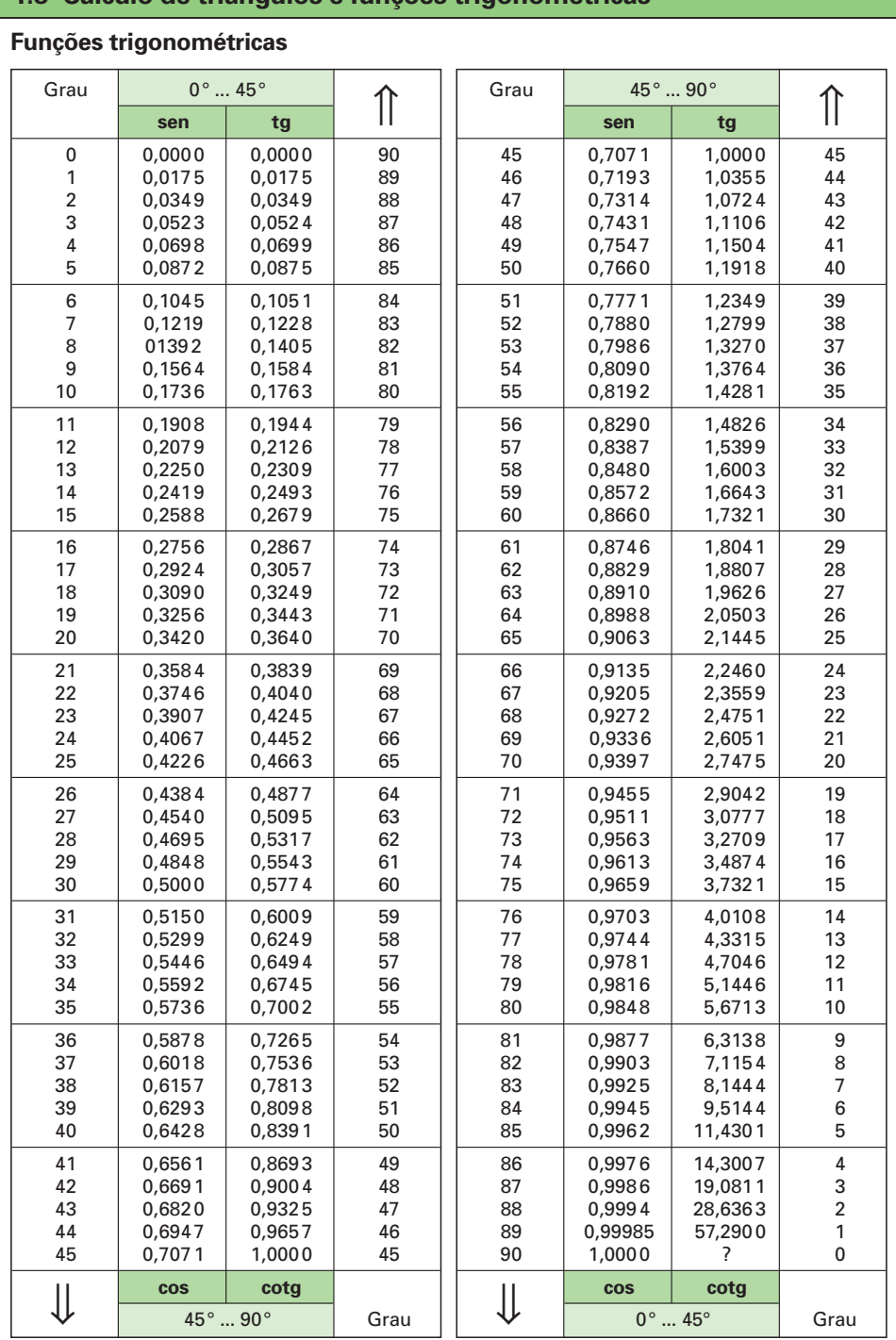

## **1.8 Cálculo de triângulos e funções trigonométricas**

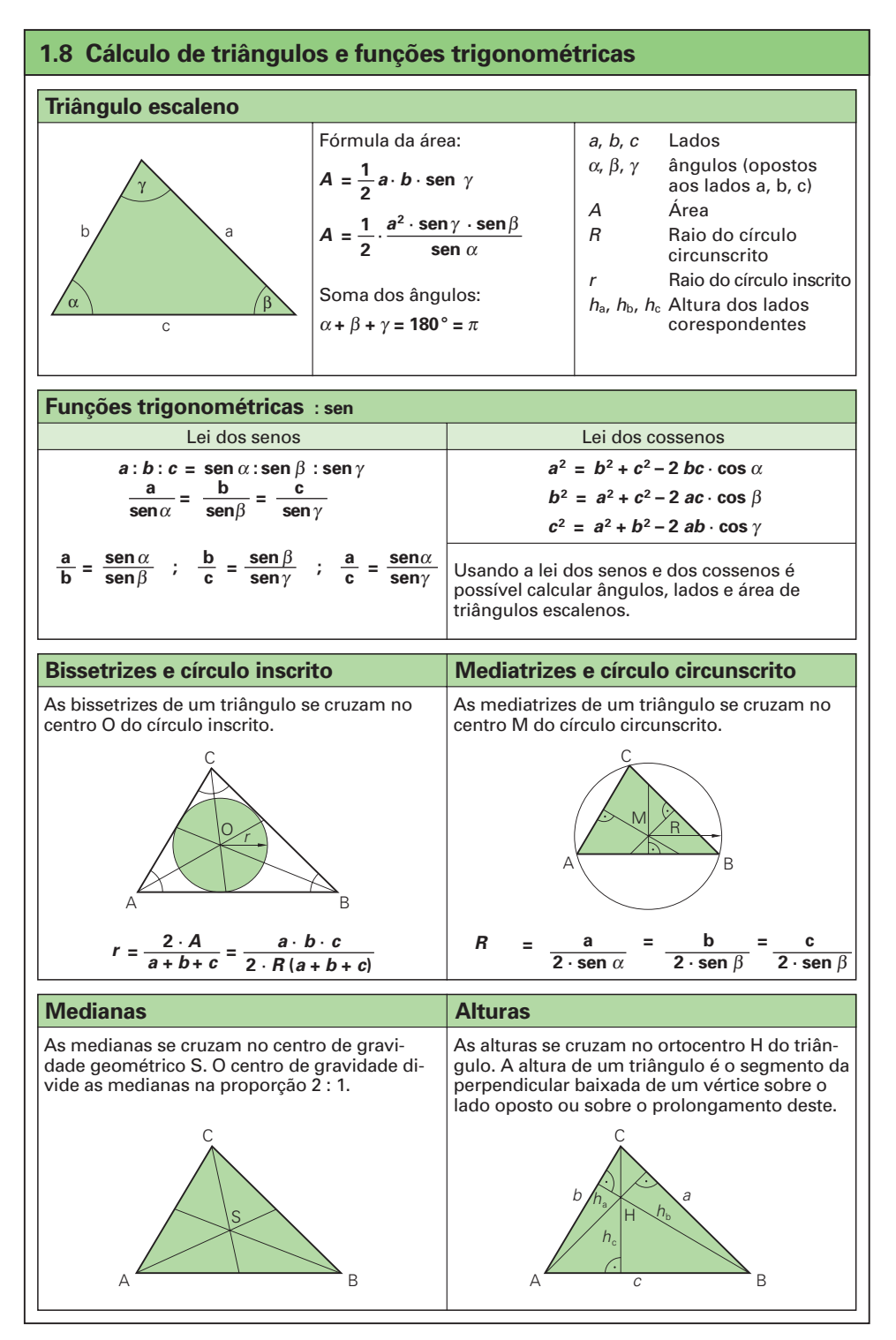

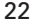

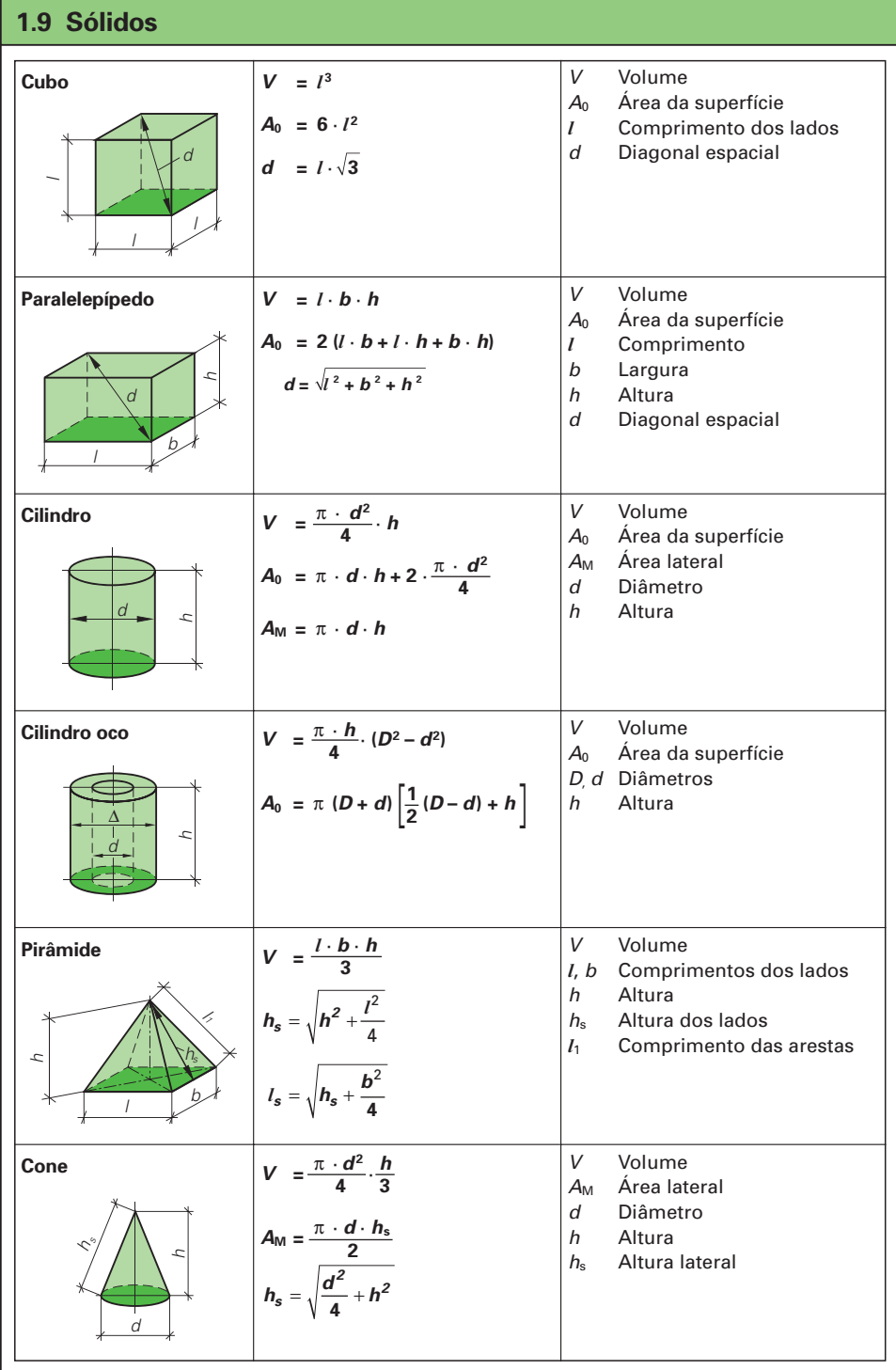

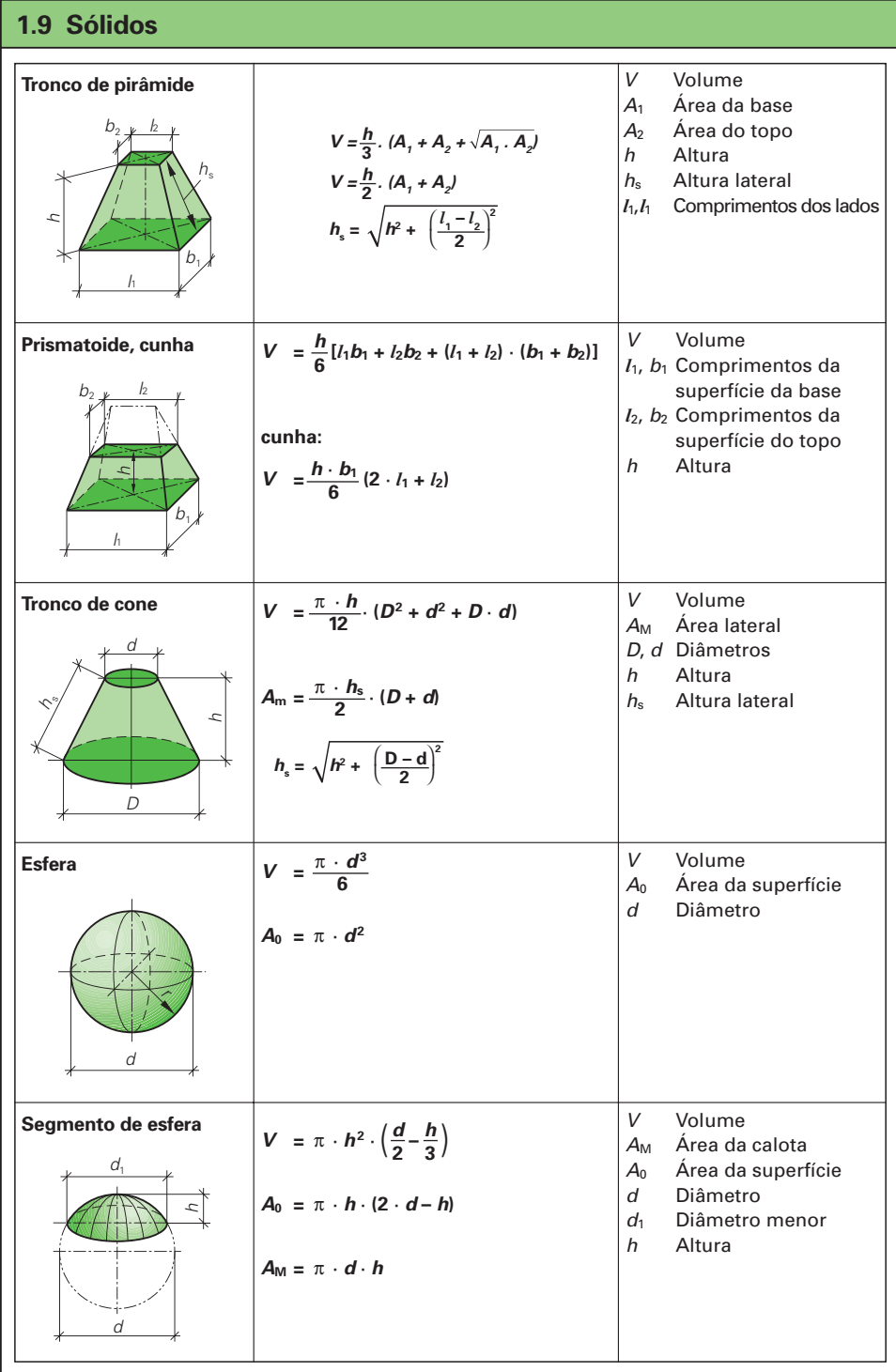

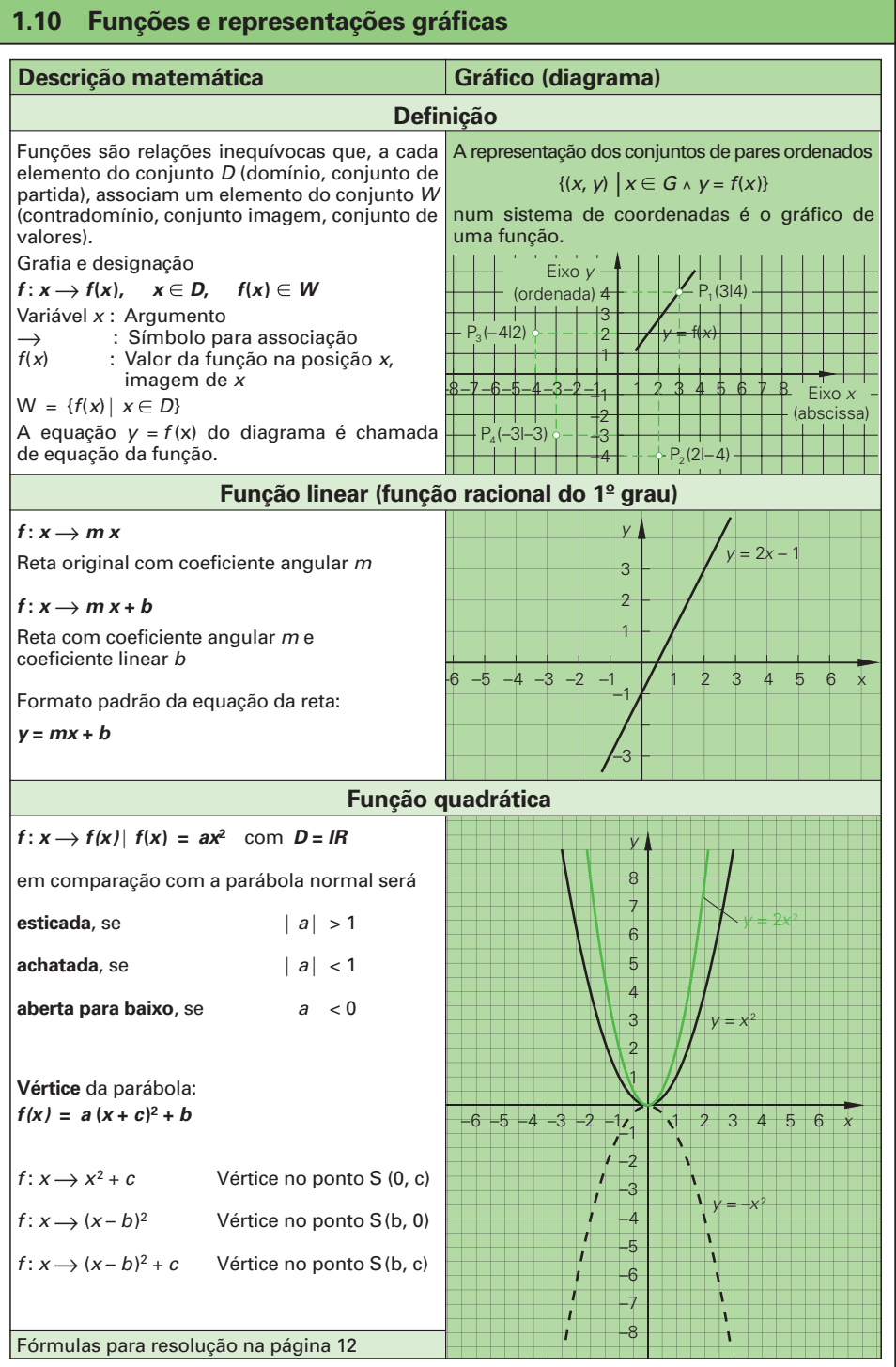

#### **1.10 Funções e representações gráficas**

#### **Diagramas com representação quantitativa**

#### • **Diagramas com linhas de grade**

Os eixos recebem uma graduação numerada (escala).

#### • **Escalas**

Os eixos são numerados com valores numéricos legíveis de baixo para cima e da esquerda para a direita.

Os valores negativos são dotados de um sinal de menos. Os números nas linhas de grade são inscritos na margem esquerda e inferior, fora do sistema de coordenadas.

#### • **Indicação das grandezas**

Símbolos matemáticos ou nomes das grandezas são colocados no início da seta, fora do diagrama.

Esses devem ser lidos sem que seja preciso girar o diagrama. Os nomes no eixo vertical podem ser lidos a partir da direita.

#### • **Unidades**

Os símbolos para as unidades são colocados entre os dois últimos números na extremidade direita das abscissas e na extremidade superior das ordenadas.

Havendo falta de espaço, o último número pode ser suprimido.

#### • **Indicação combinada**

Para a indicação de grandezas e unidades também pode ser usada notação fracionária (grandeza/unidade) no início da seta (exemplo: p/bar ou P/W).

As unidades também podem ser unidas ao símbolo matemático ou ao nome da grandeza pelo conectivo "em" (exemplo: v em m/s ou umidade da madeira em %).

#### • **Grupo de curvas**

Se houver várias curvas num mesmo diagrama, cada curva será dotada com o seu parâmetro (símbolo matemático, legenda etc.).

#### • **Graduação dos eixos**

Os eixos podem ser graduados de formas diferentes, p.ex., ponto zero com uma faixa parcial suprimida ou a grade pode ser interrompida.

Na graduação logarítmica devem ser indicadas as potências de dez. Para os valores intermediários é suficiente uma indicação numérica abreviada.

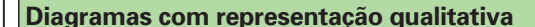

#### **Diagramas de visão geral**

Eles mostram apenas a evolução característica de grandezas interdependentes.

O sistema de coordenadas não tem graduação; todavia, os dois eixos precisam apresentar divisão linear.

Em um eixo pode ser inscrita uma variável como função de uma outra variável.

No caso de várias curvas podem ser usadas, para diferenciação, legendas, formas variadas de linhas e cores. Podem ser indicadas coordenadas de pontos importantes e

assinaladas por meio de círculos na curvas.

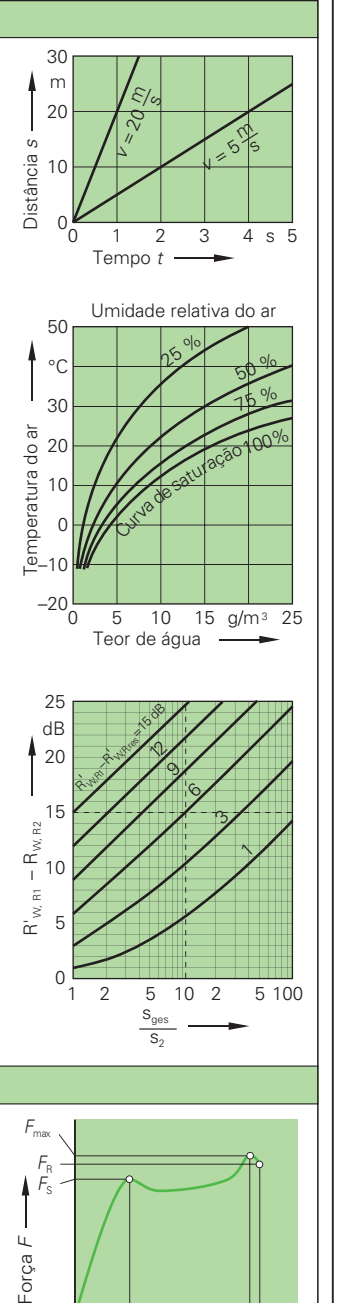

 $\Delta L_{\rm s}$   $\Delta L_{\rm Fmax}$   $\Delta L_{\rm R}$ Dilatação linear ∆*L* 

ō⊾

## **1.10 Funções e representações gráficas**

30

Diâmetro da ferramenta

Diâmetro da ferramenta

#### **Nomogramas**

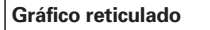

A inter-relação de 3 ou mais grandezas é representada num gráfico reticulado. Na graduação logarítmica de ambos os eixos, uma relação proporcional e uma relação inversamente proporcional conduzem a uma linha reta.

#### **Escalas de alinhamento**

As **escalas de função** permitem ler a relação entre duas grandezas. Elas podem ter graduação linear ou logarítmica.

As **escalas de alinhamento** permitem consultar a relação entre três grandezas.

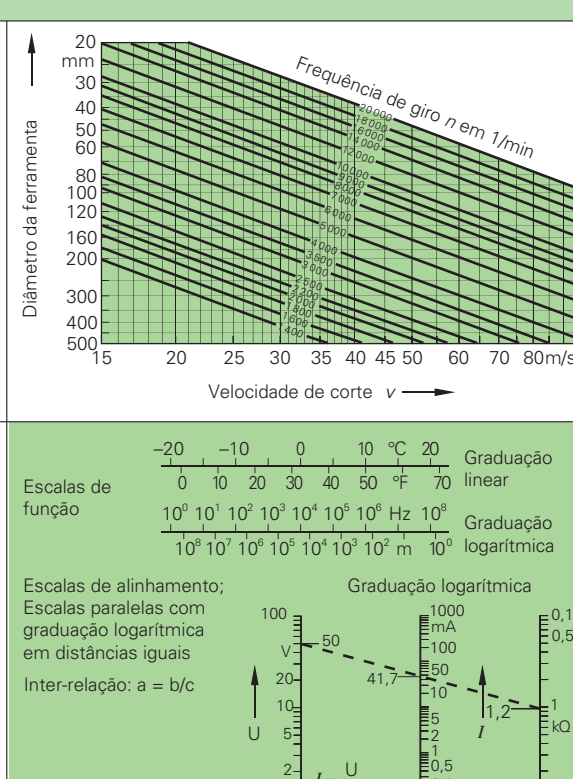

Velocidade de corte  $v \rightarrow$ 5 20 25 30 35 40 45 50 60 70 80m/s 00

990

20000

*I*

 $0,2$ 

Frequência de giro *<sup>n</sup>* em 1/min

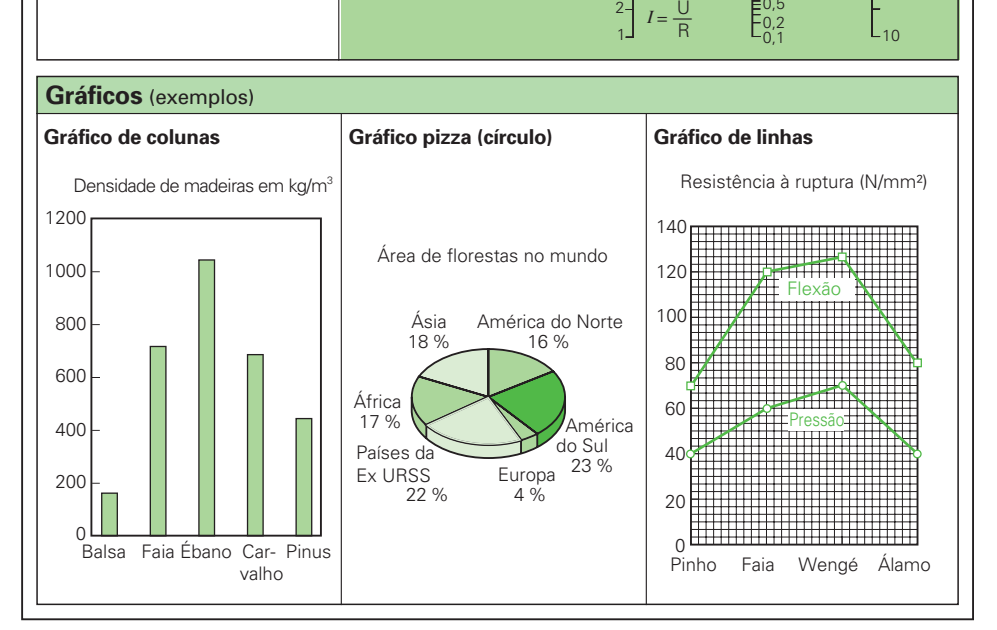

R

## **1.10 Funções e representações gráficas**

## **Calculadora de bolso**

Na tecnologia da madeira são usadas calculadoras científicas. Elas podem ser muito simples, como também oferecer um amplo espectro de possibilidades para a execução de cálculos estatísticos e matemáticos. Aqui serão apresentadas apenas as funções básicas e o teclado.

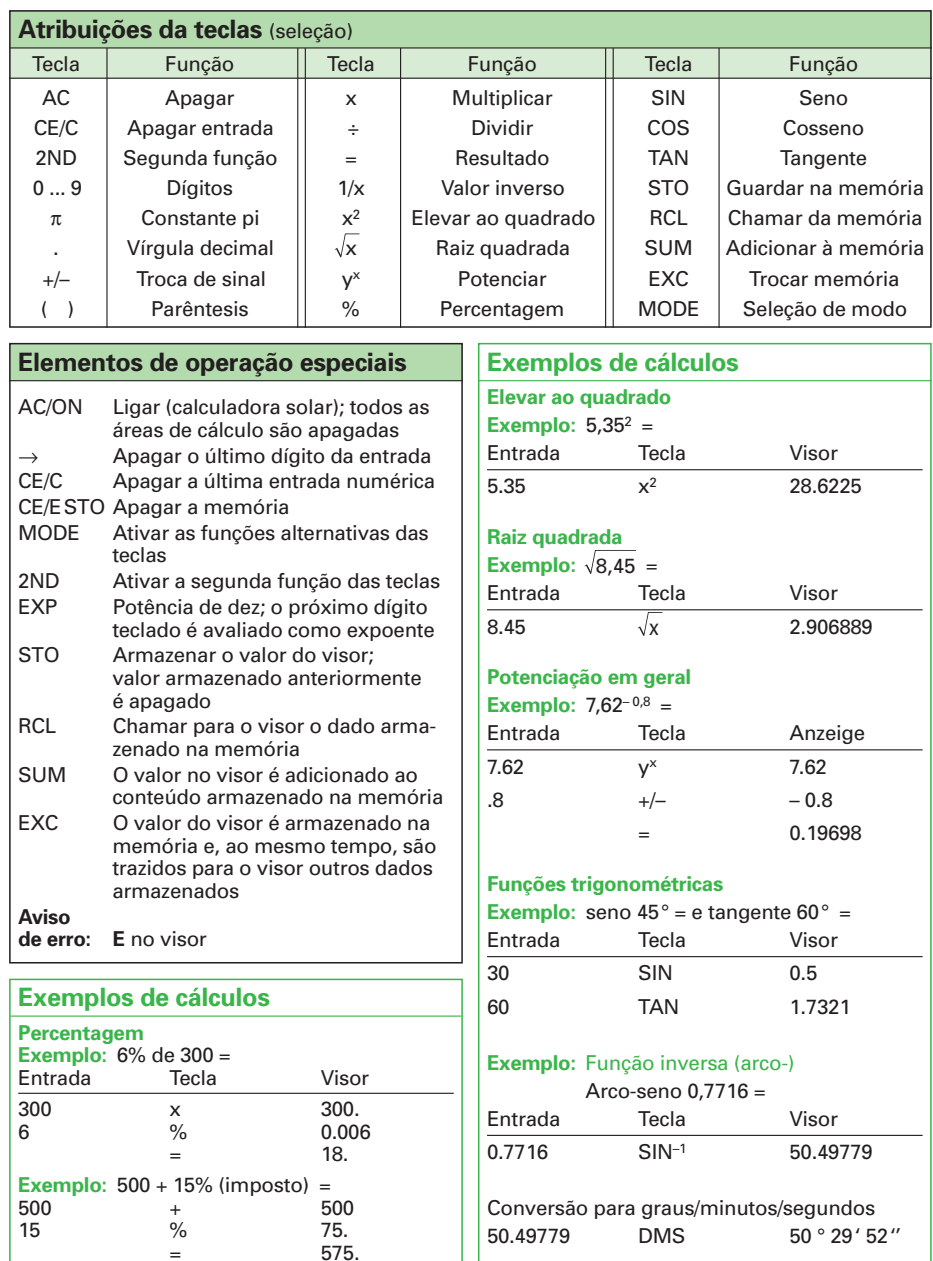

## **1.11 Coesão e adesão**

#### **Coesão** (força de agregação)

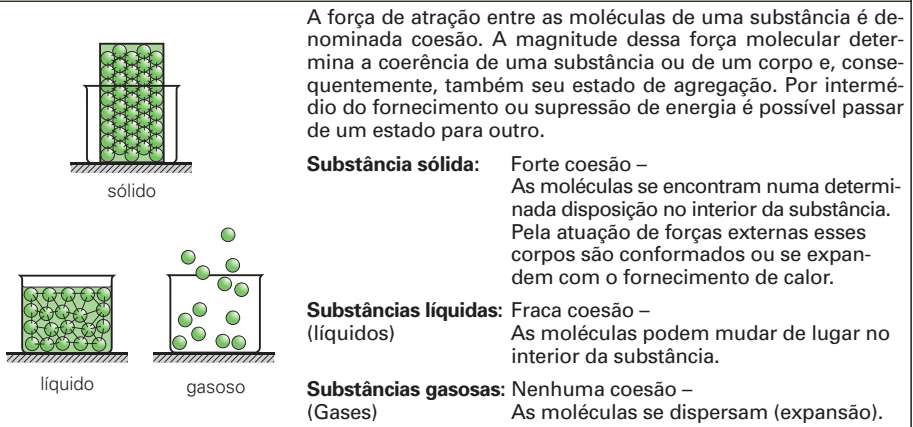

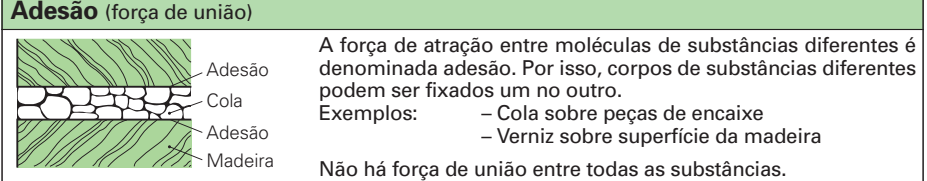

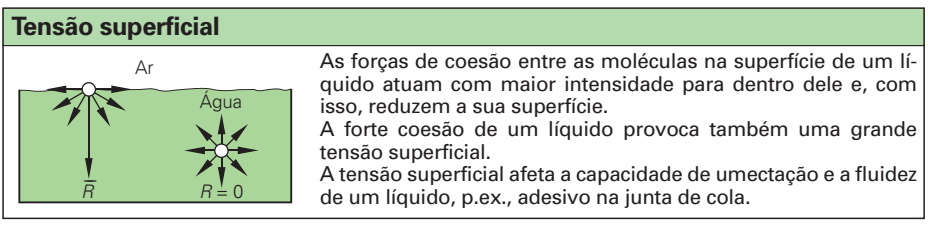

### **Capilaridade** (efeito capilar)

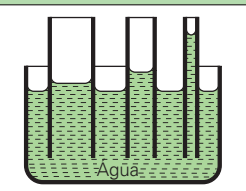

O comportamento dos líquidos em capilares e poros finos dos corpos é denominado capilaridade.

A altura da elevação capilar depende da interação entre a coesão do líquido, a adesão dos diferentes materiais e do diâmetro do capilar ou do tamanho do poro.

A elevação máxima é atingida quando a força peso da coluna de líquido e a força resultante da coesão e da adesão forem iguais em intensidade.

## **Viscosidade**

A viscosidade é uma medida para a resistência interna de um líquido. Essa resistência é gerada devido ao atrito entre as moléculas em movimento e às forças de coesão.

Líquidos com alta viscosidade (colas) são de baixa fluidez e líquidos com baixa viscosidade (água) são de alta fluidez. A viscosidade depende da temperatura, diminuindo com a elevação da temperatura do líquido.

## **1.12 Massa, densidade, forças**

O significado de todos os termos (massa, força, etc) são estabelecidos em normas correspondentes. O excerto da Norma DIN a seguir define massa, força e força peso.

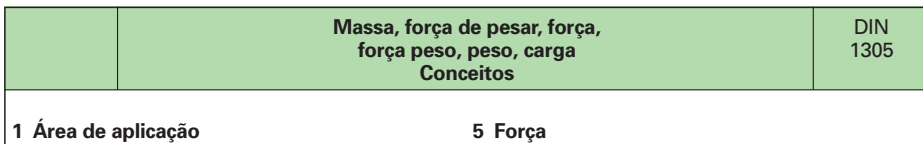

#### Esta norma é válida para a área de física clássica A força *F* é o produto da massa *m* de um corpo e sua aplicação na tecnologia e na economia.

#### **2 Massa**

## ação da força *F*. **6 Força peso**

A massa *m* descreve a propriedade de um corpo de se manifestar tanto sob efeito de inércia em A força peso *F*<sup>G</sup> de um corpo de massa *m* é o relação a uma alteração em seu movimento produto da massa *m* pela aceleração da gravicomo também sob atração de um outro corpo.

dade *g*.

pela aceleração a, que ele sofre ou sofrerá pela

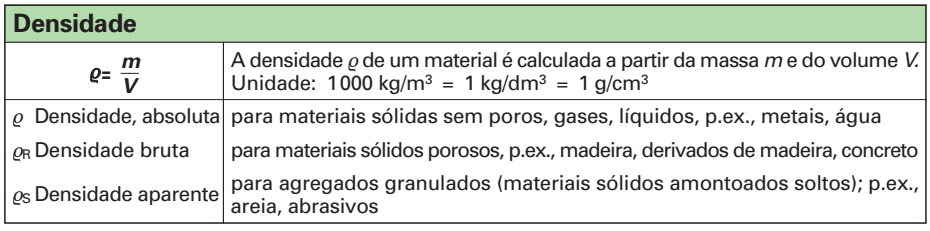

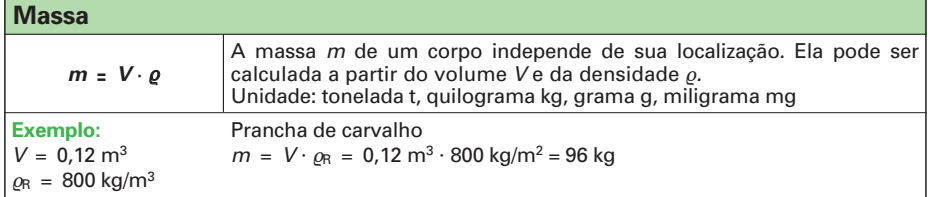

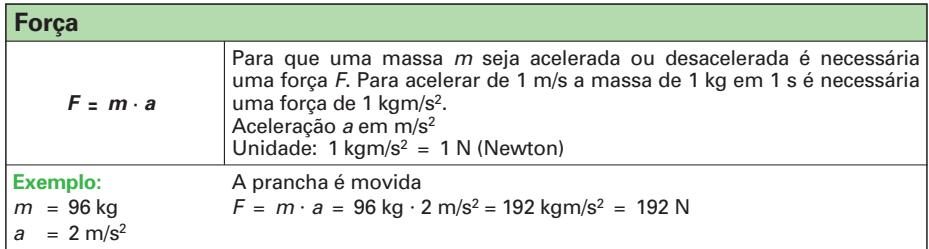

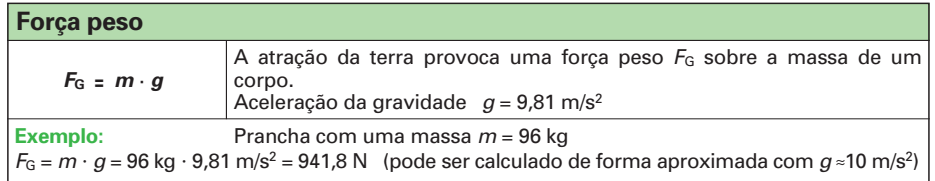

## **1.12 Forças**

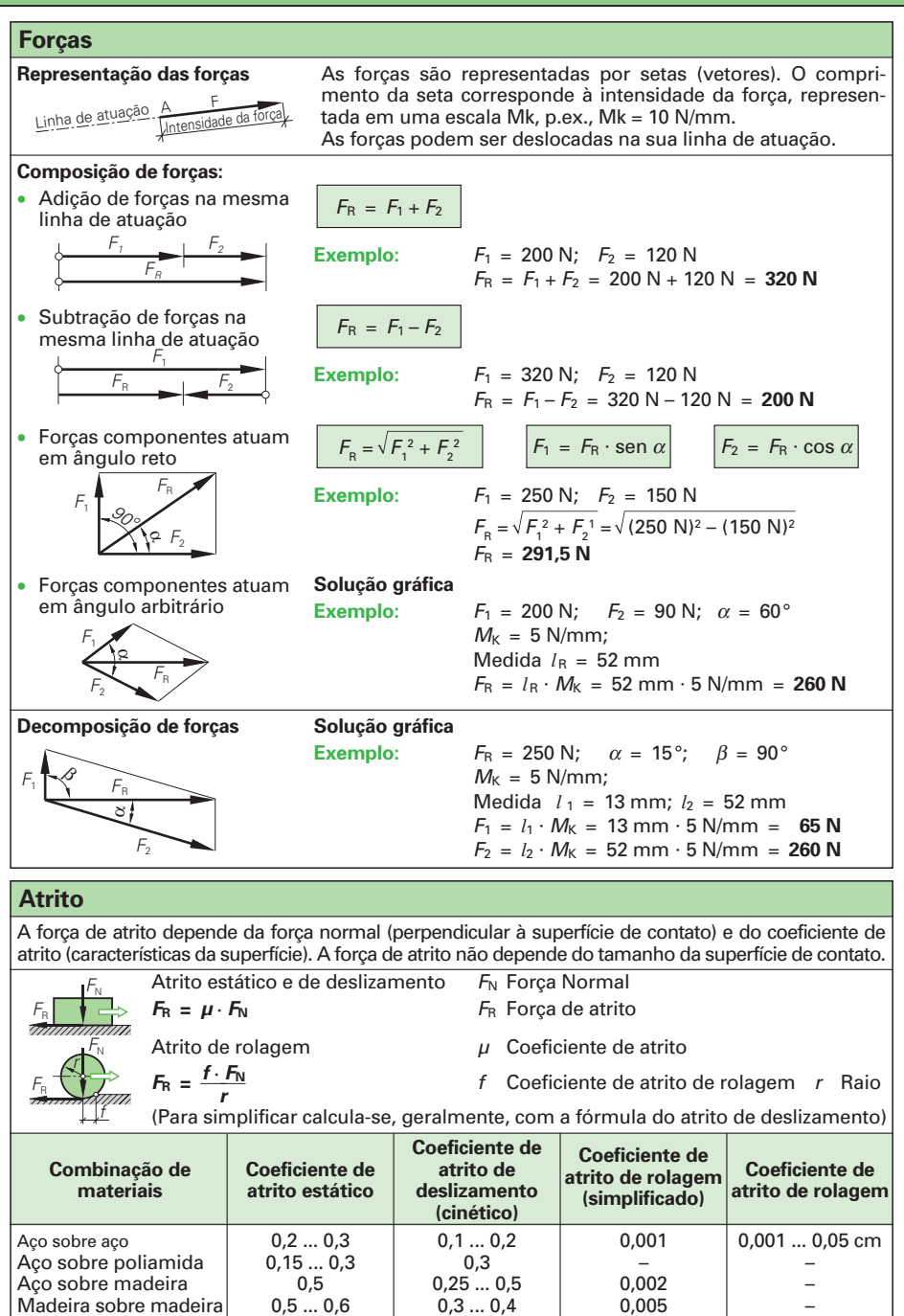

Madeira sobre madeira  $\begin{array}{c|c} 0.5 ... 0.6 & 0.3 ... 0.4 & 0.005 \\ \hline 0.003 ... 0.001 & - & 0.003 \end{array}$ 

Mancal de rolamento

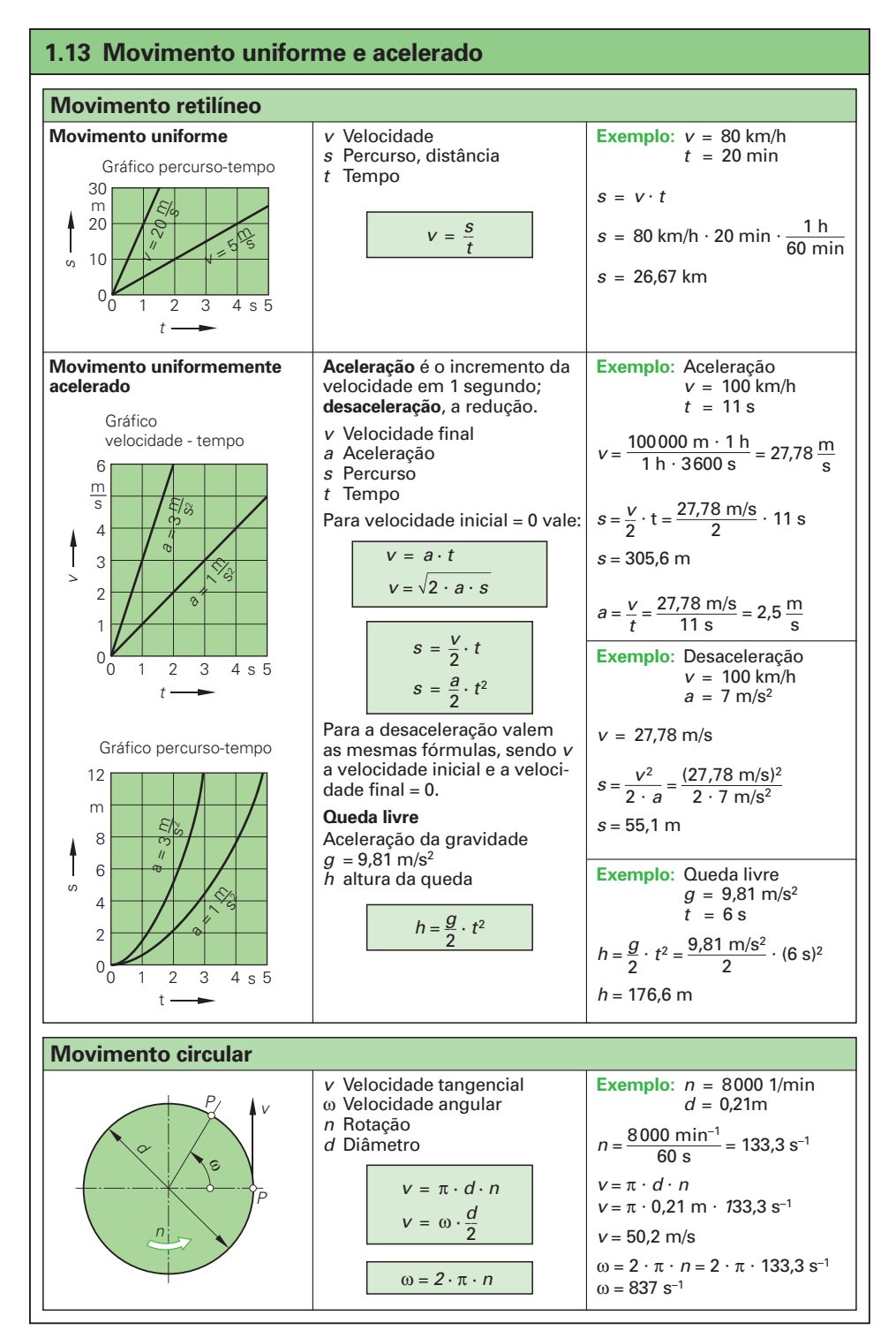

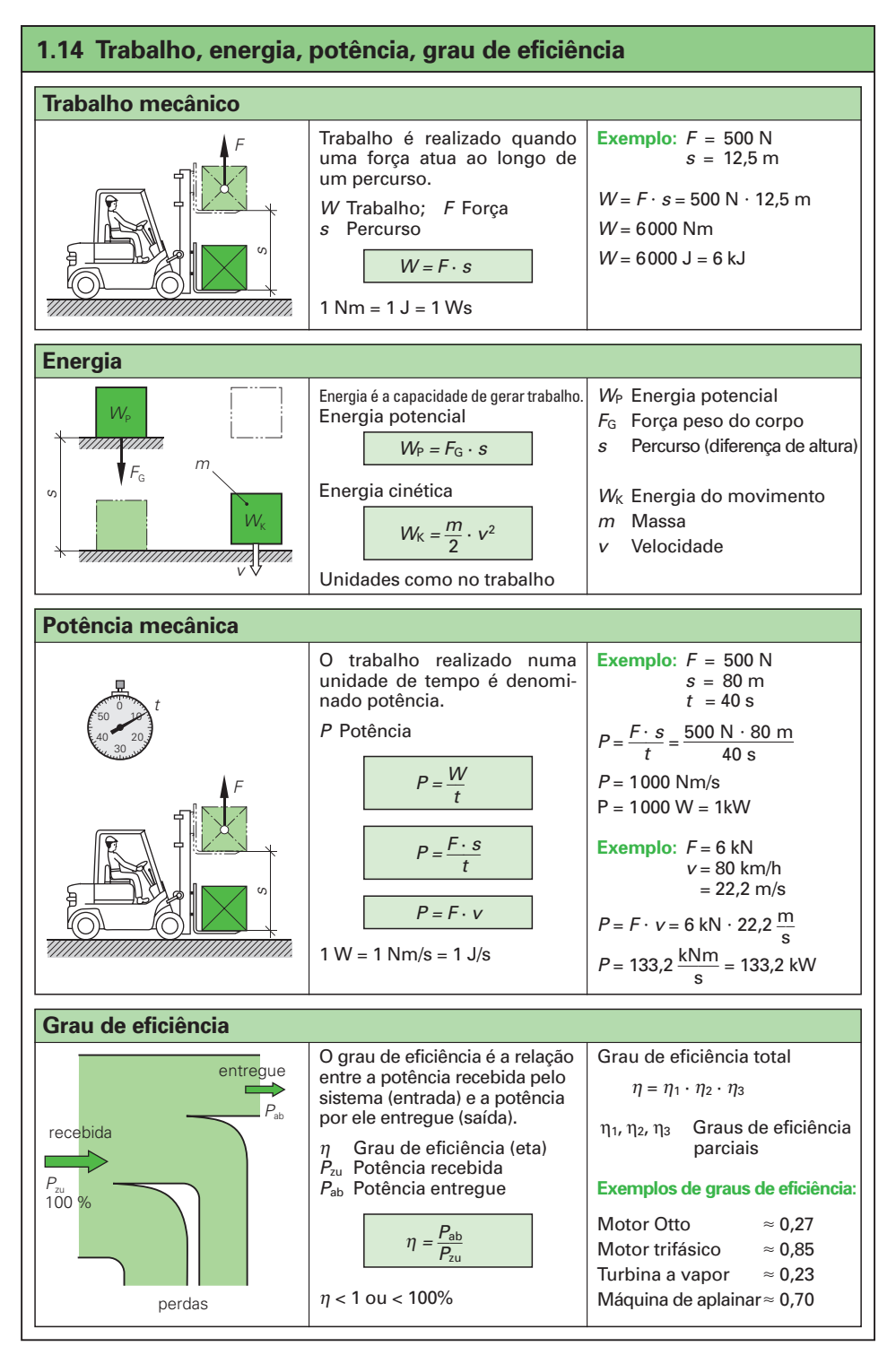

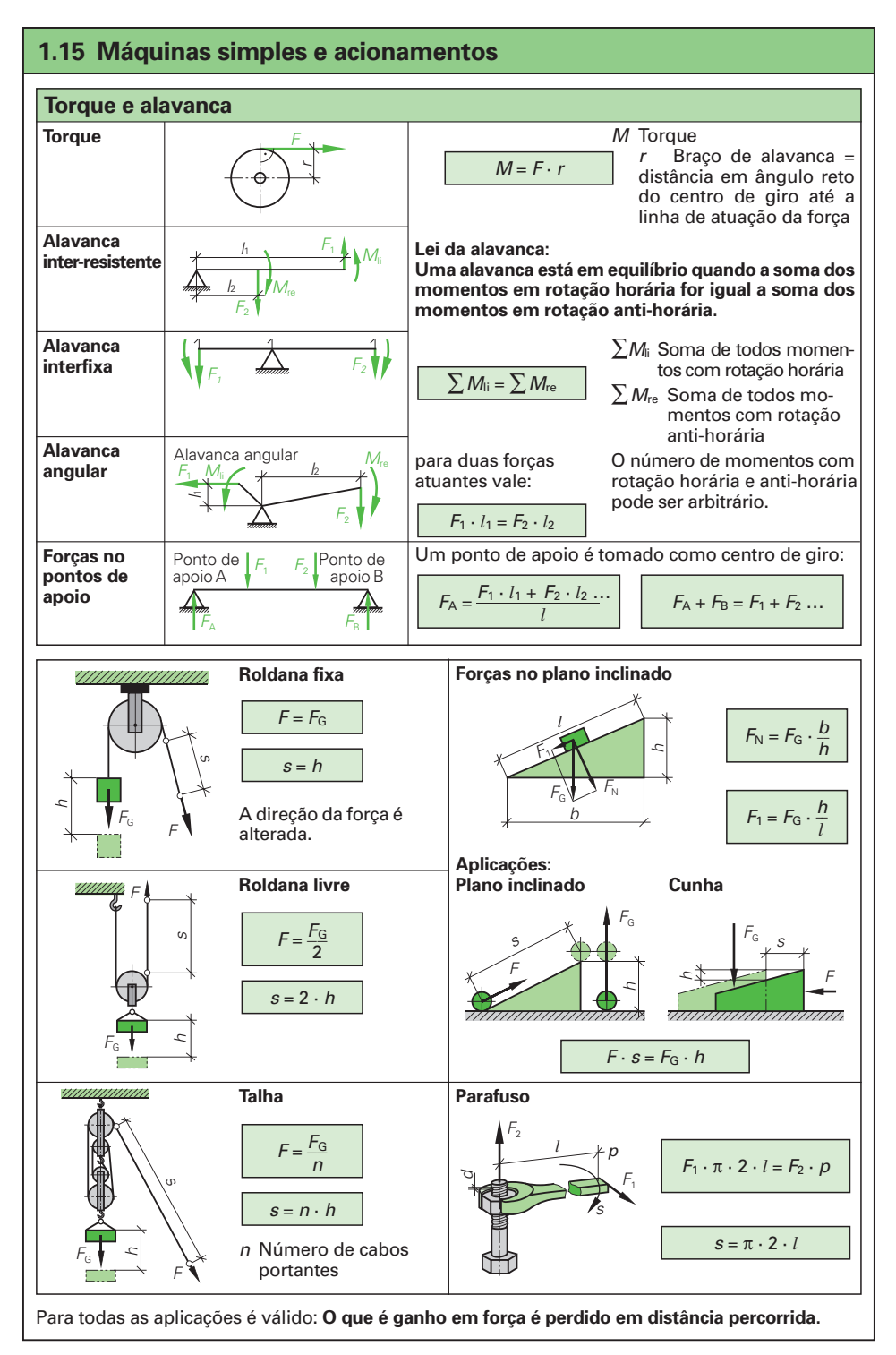

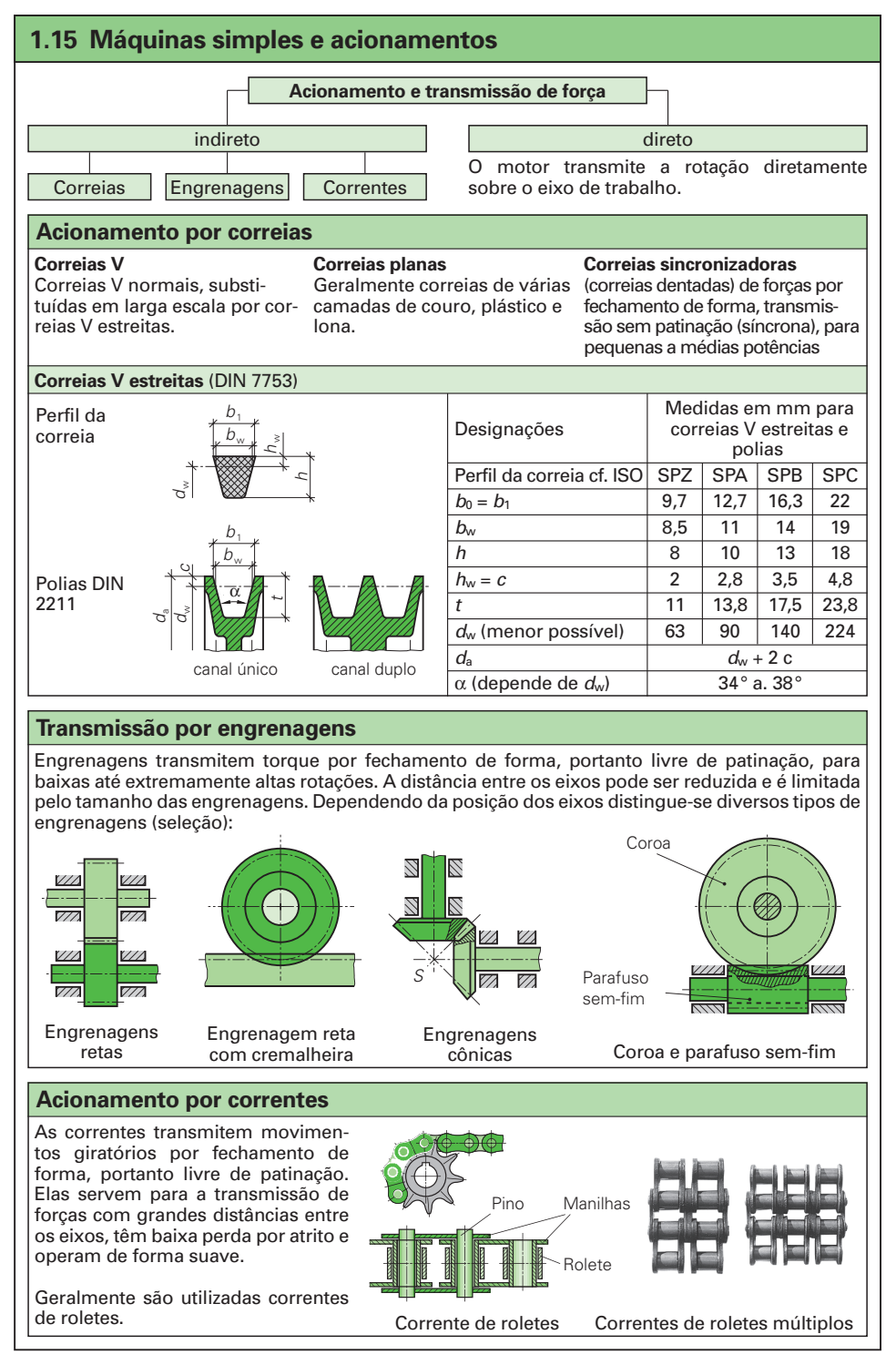

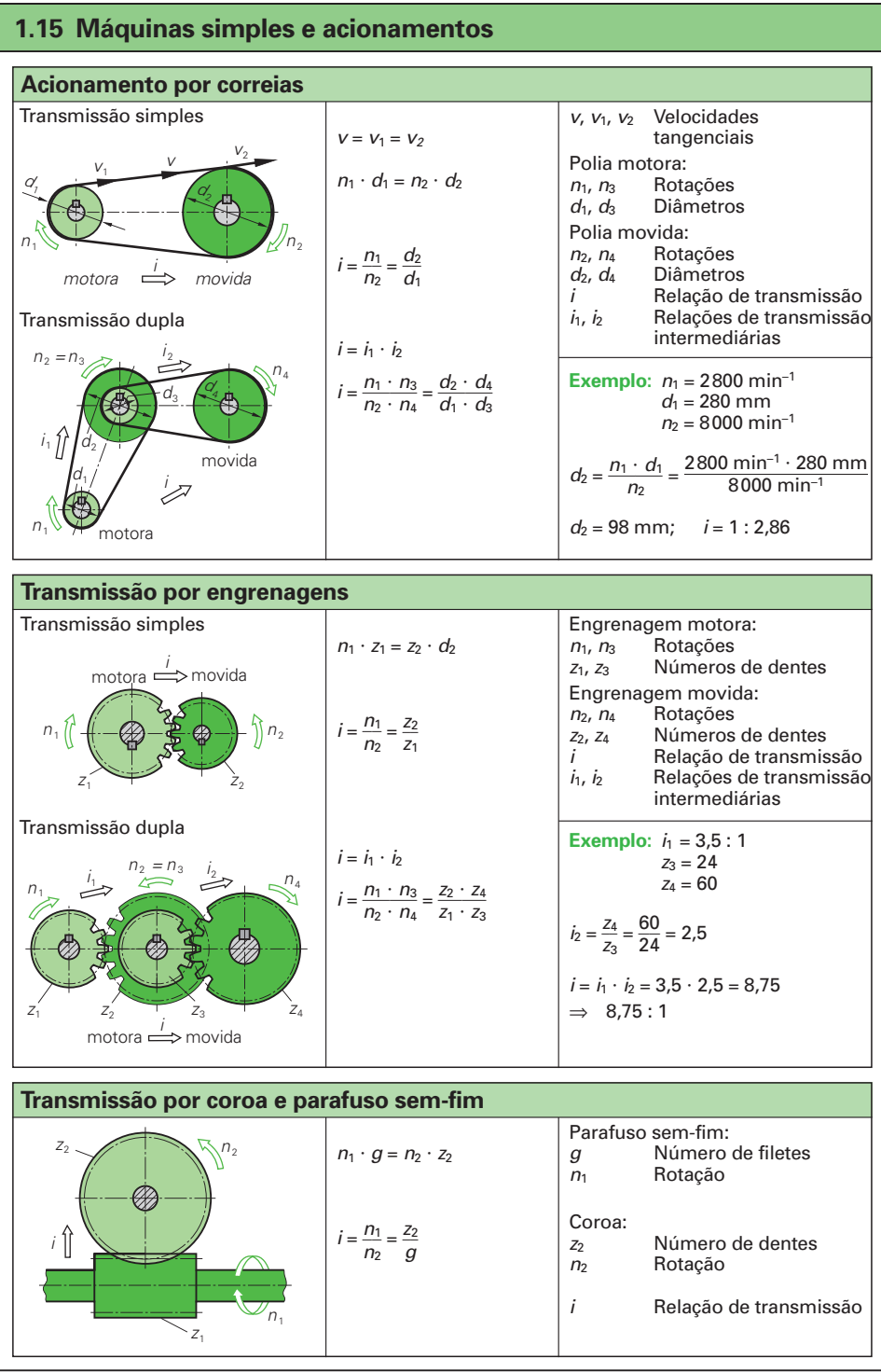

## **1.16 Fundamentos da estática e teoria da resistência dos materiais**

Estática é o estudo da estabilidade de vigas em repouso sob a influência de forças.

- **• Forças** são a causa de um movimento ou da alteração da forma de um corpo. Elas atuam como forças volumétricas (força da gravidade) ou como forças superficiais (força de contato). Representação das forças em 1.12, página 31.
- **•** O **momento** de uma força (sistema plano de forças) em relação ao centro de rotação é igual ao produto da força pelo seu braço de alavanca; o momento será positivo (+), se o sentido de rotação for horário, e negativo (-) se, anti-horário.
	- **Teorema do momento:** Os momentos de várias forças com centro de rotação comum num sistema plano de forças podemsersomados,levando-seemcontaos sinais, de acordo com o sentido de rotação.

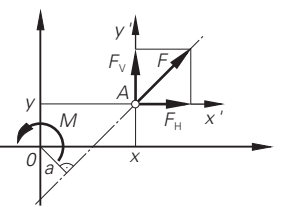

#### **• Condições de equilíbrio**

Uma condição essencial na estática é o estado de equilíbrio em repouso.

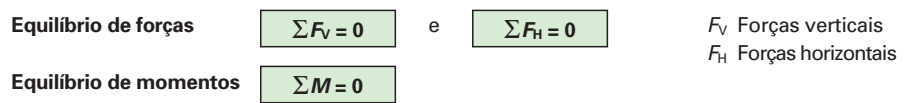

### **Sistemas estáticos**

Sistemas estáticos descrevem estruturas portantes idealizadas de uma construção e servem para o cálculo das forças de apoio, das forças cortantes e das deformações. Com elas a teoria da resistência dos materiais define a capacidade de carga (seção transversal necessária, deformação admissível) dos elementos da construção.

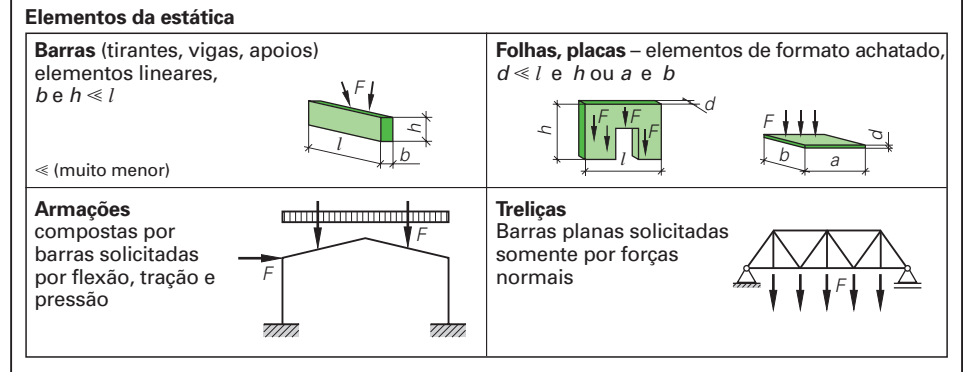

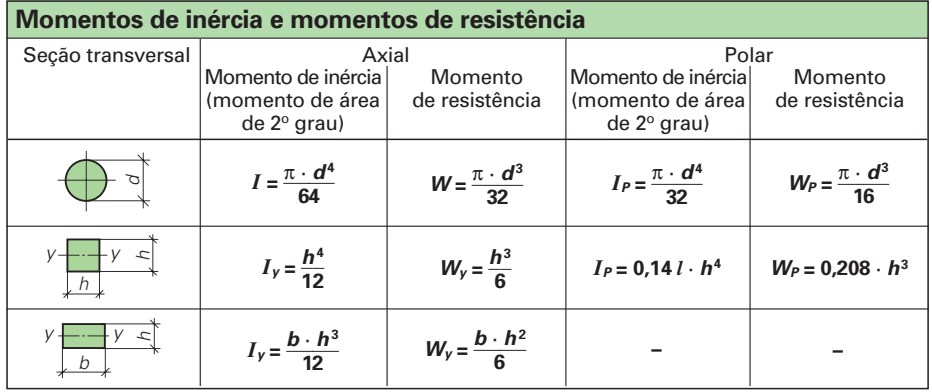

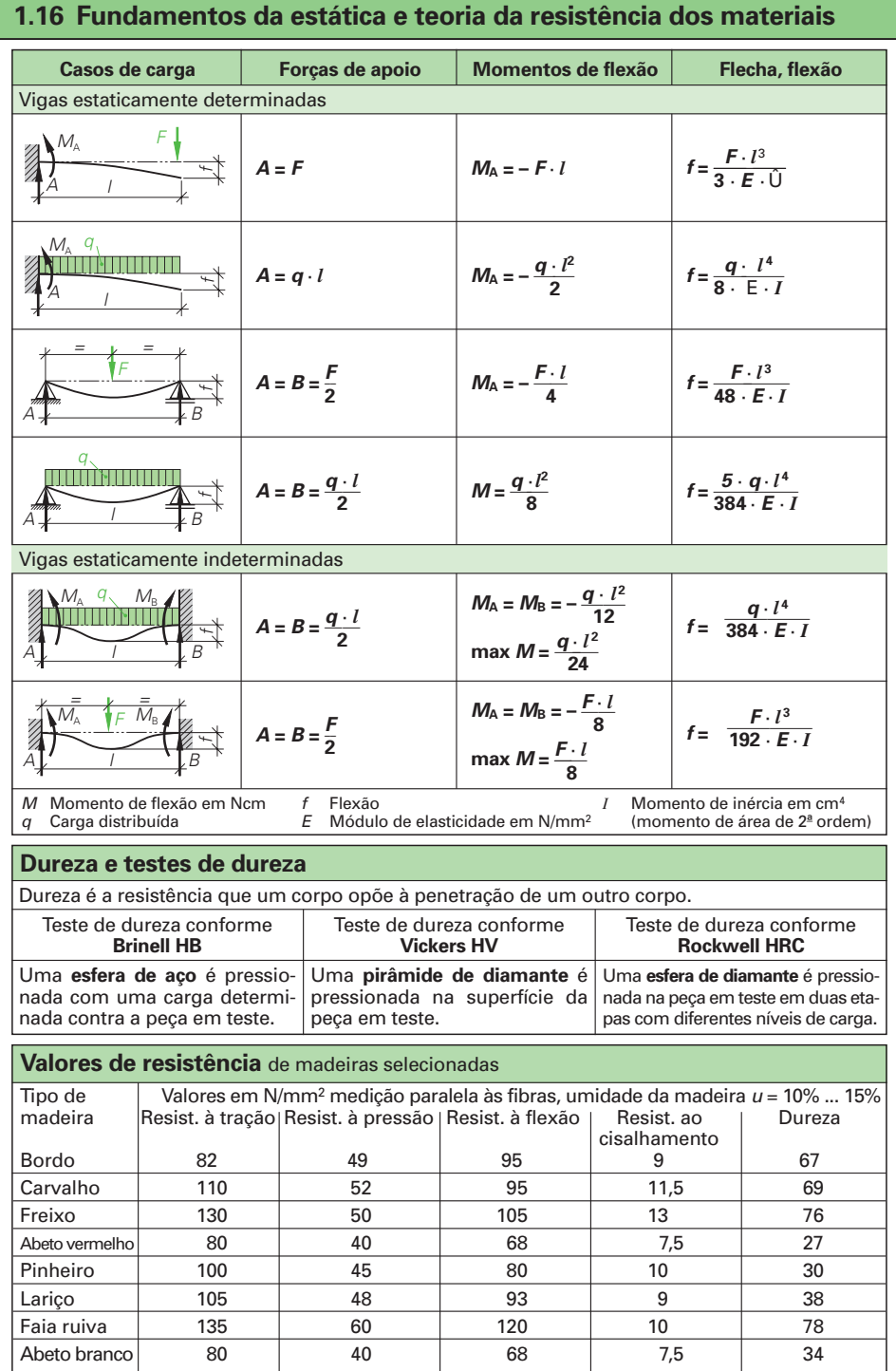

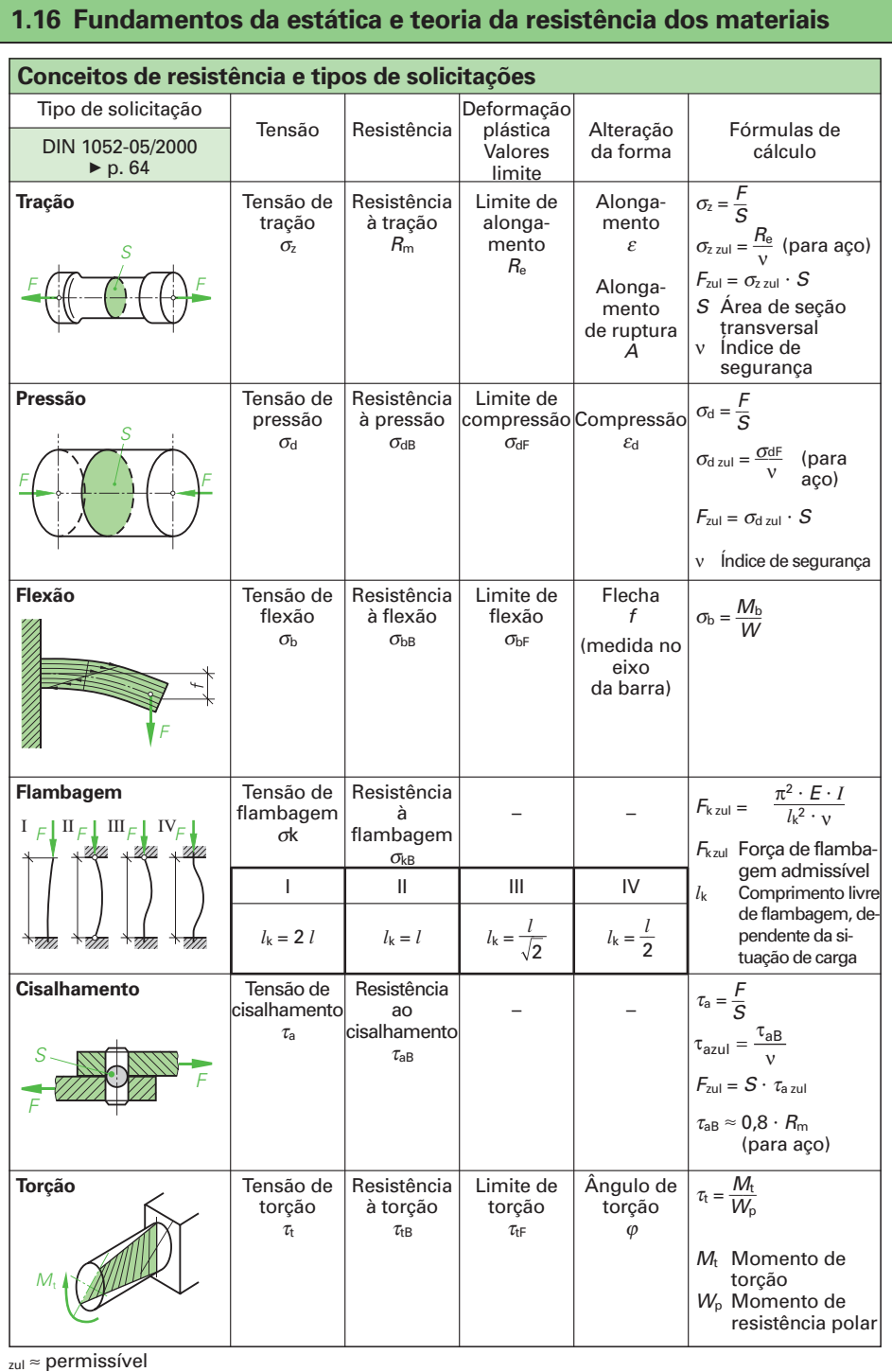

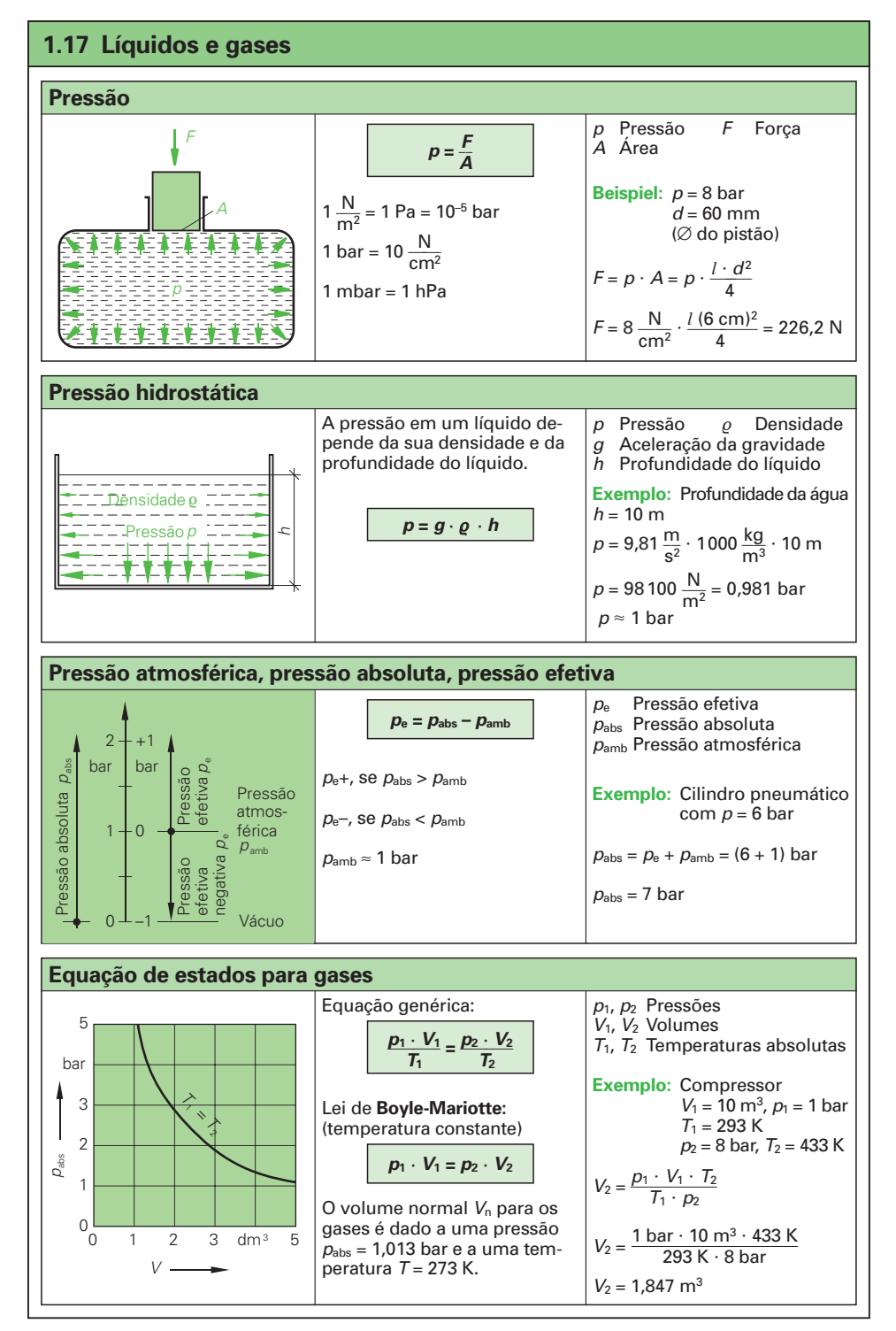

## **1.18 Eletrotécnica**

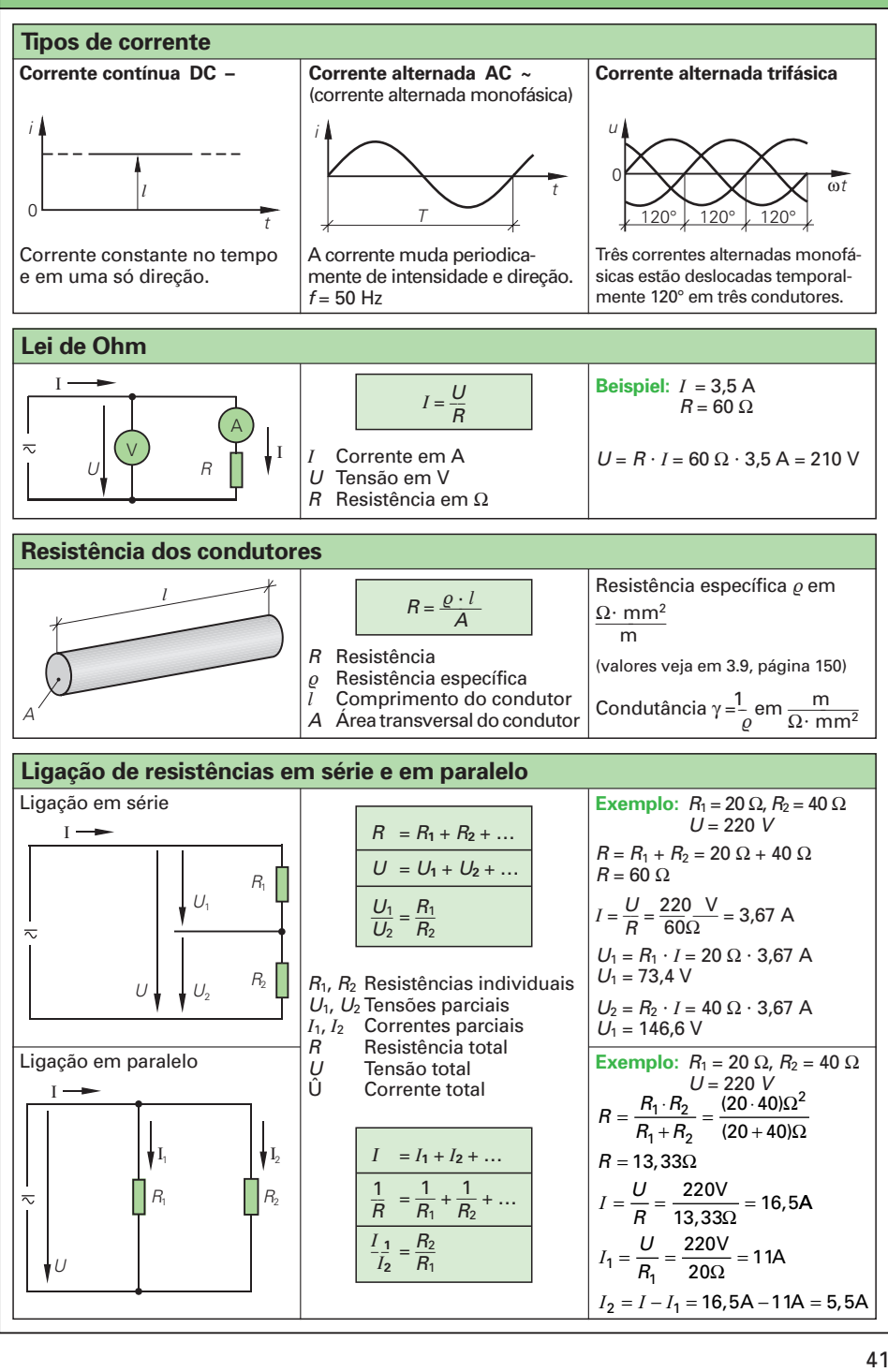

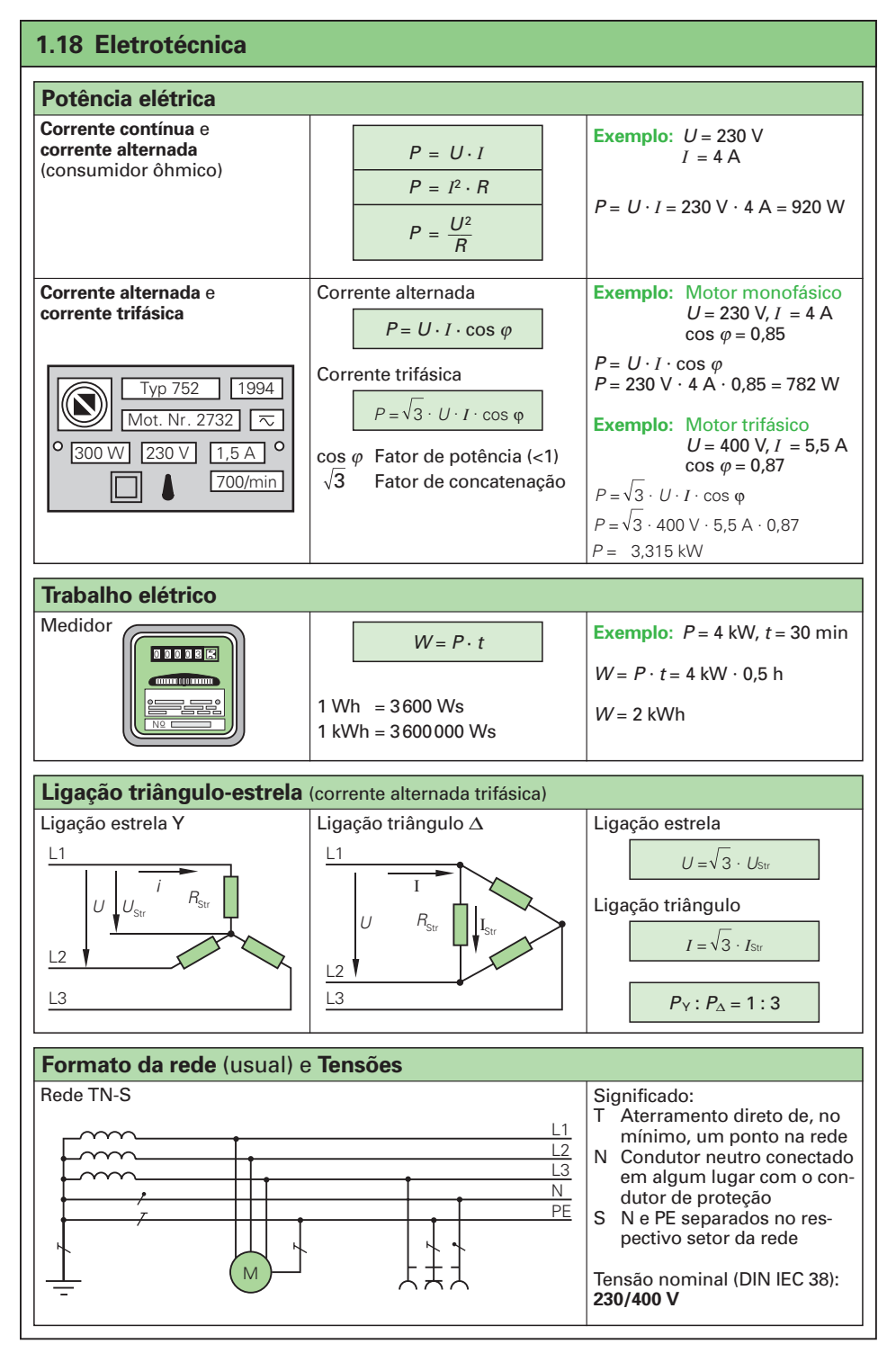

## **1.18 Eletrotécnica**

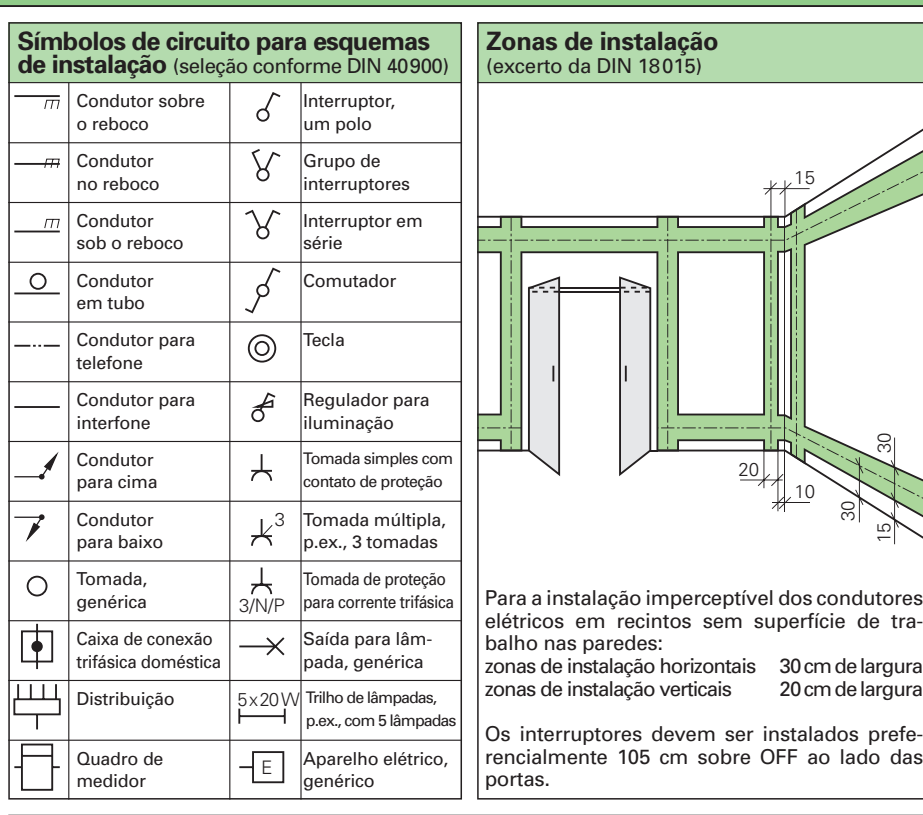

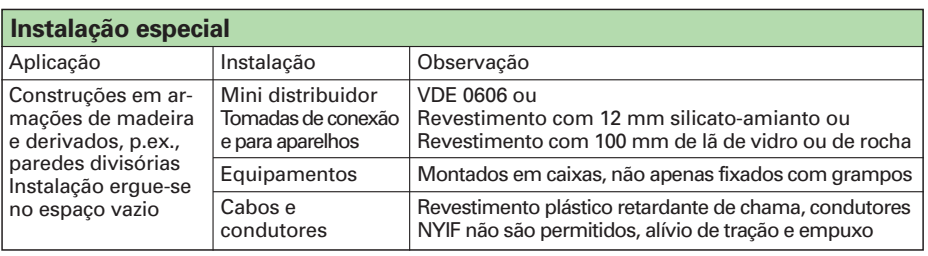

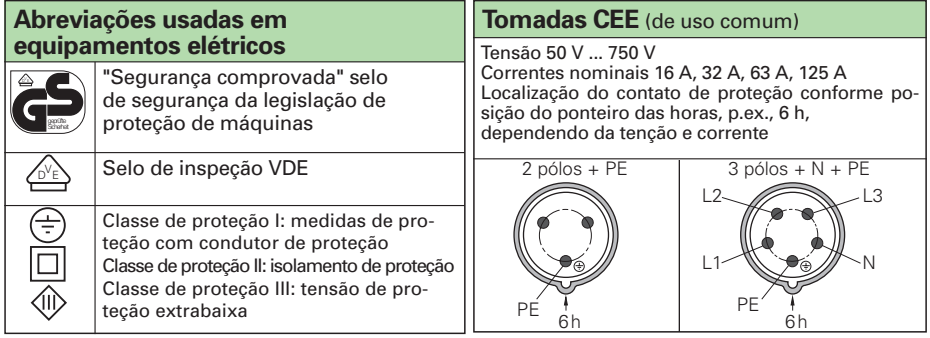

 $\overline{\phantom{a}}$ 

Š,

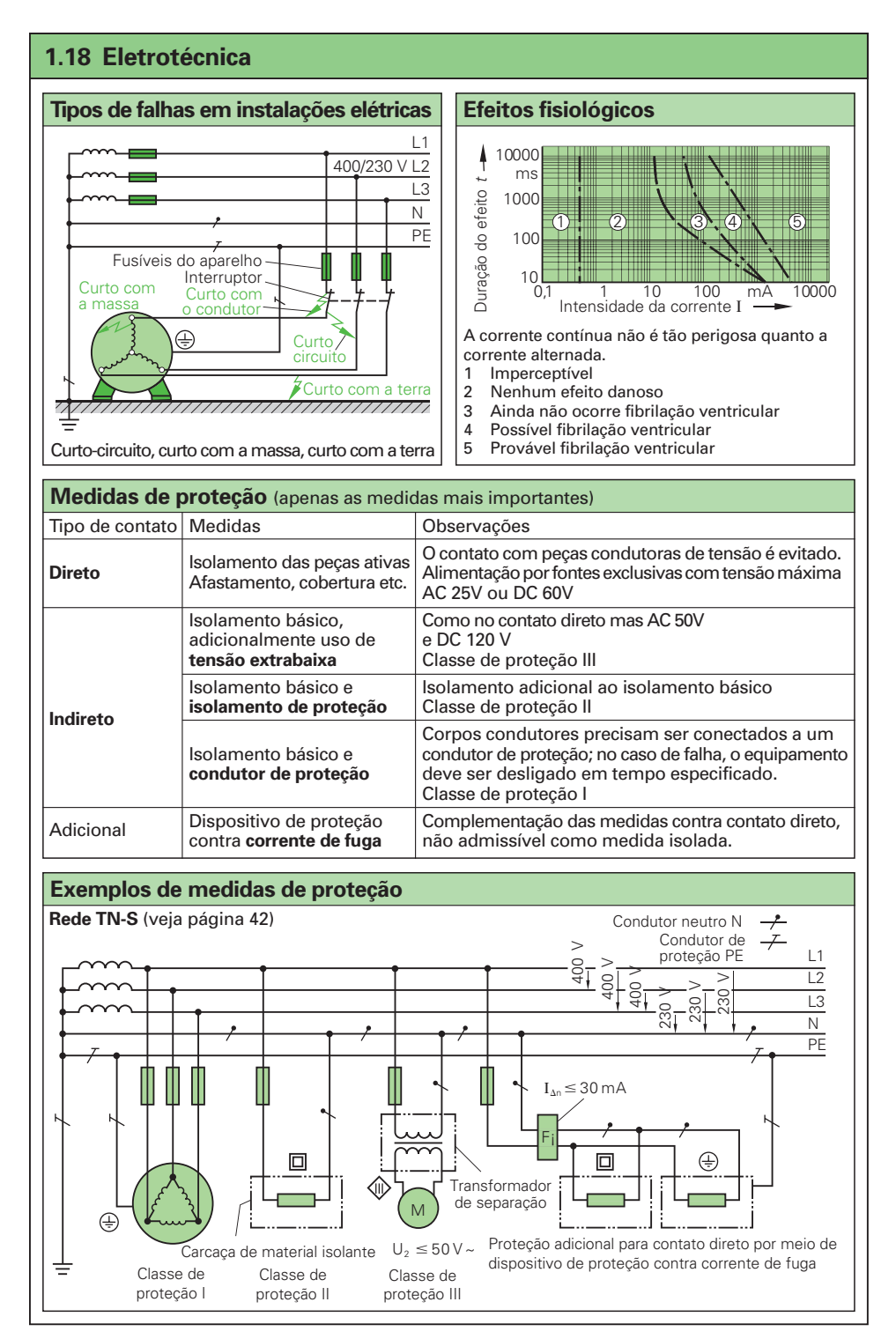

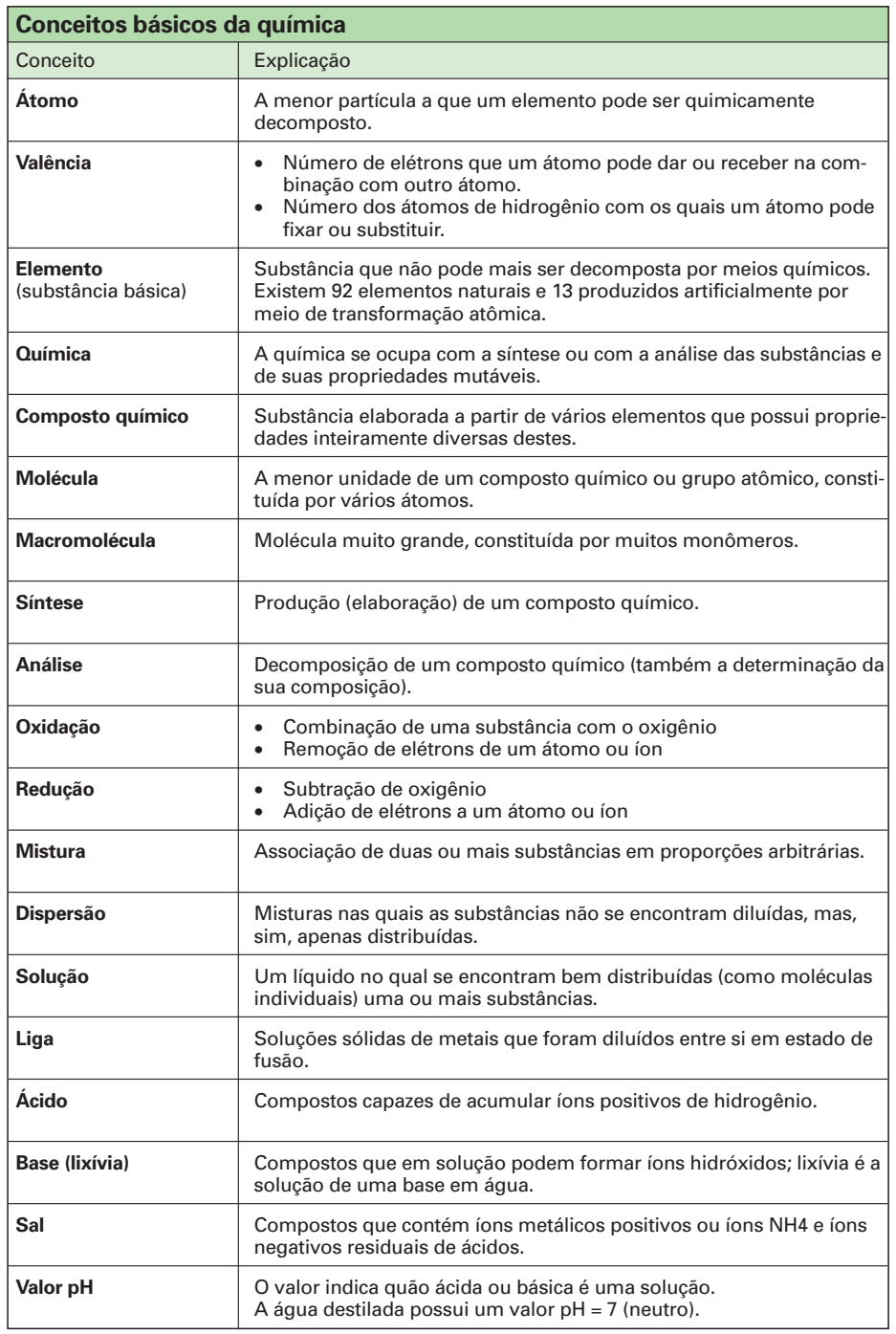

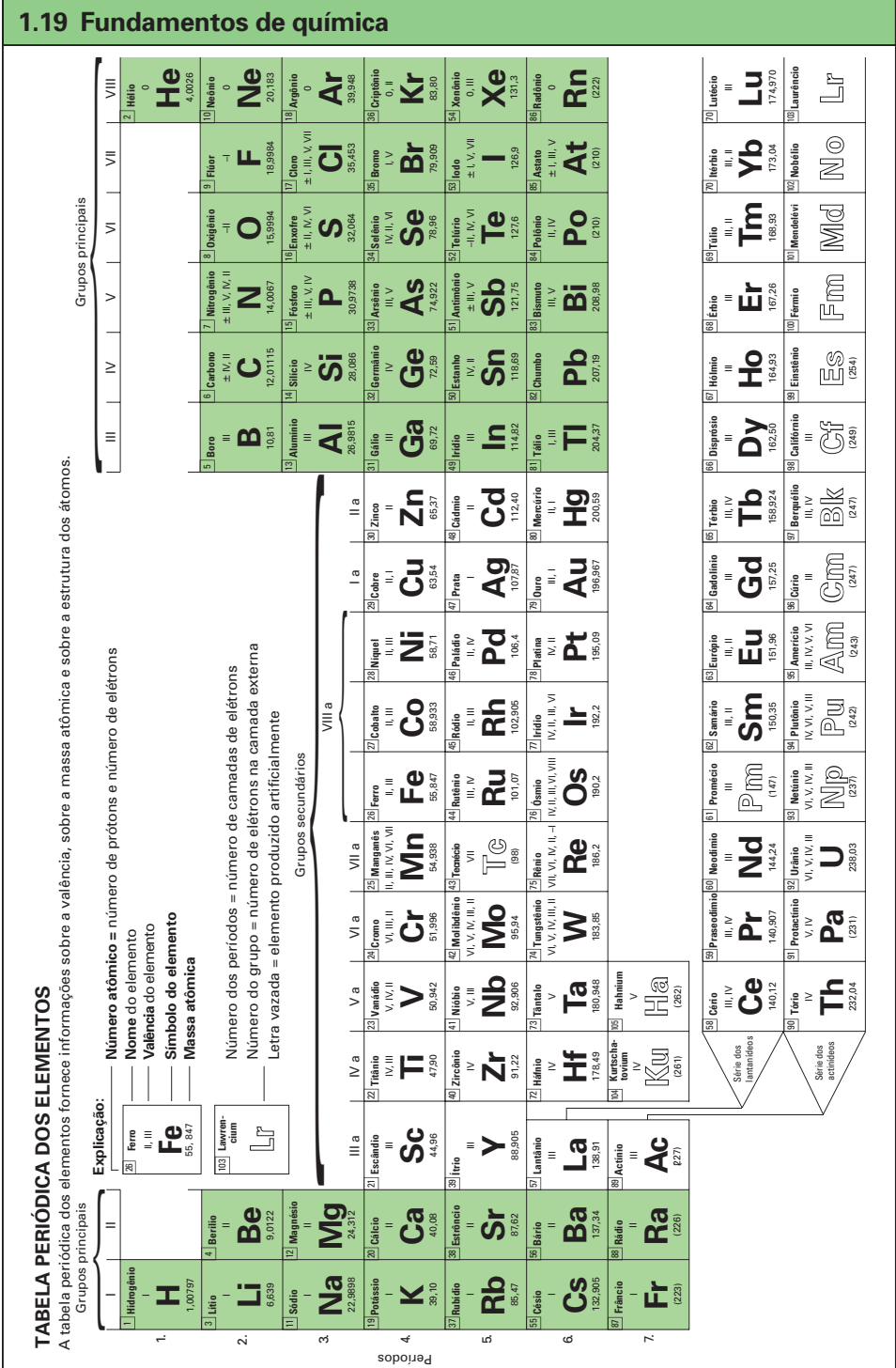

mente, uma ligação.

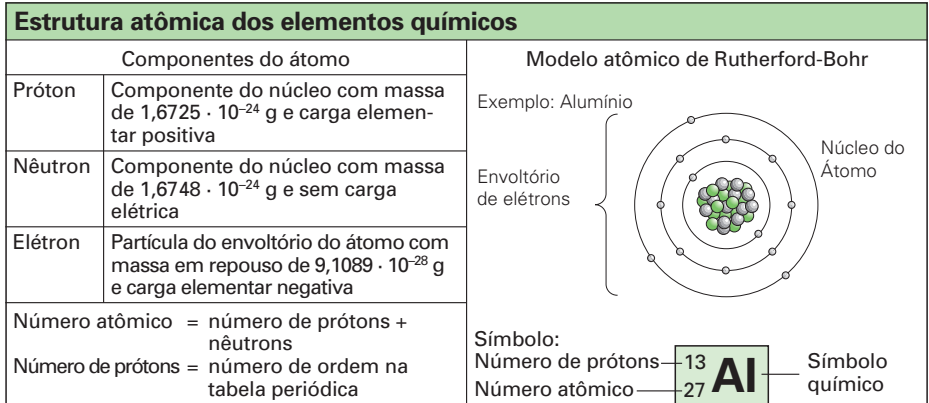

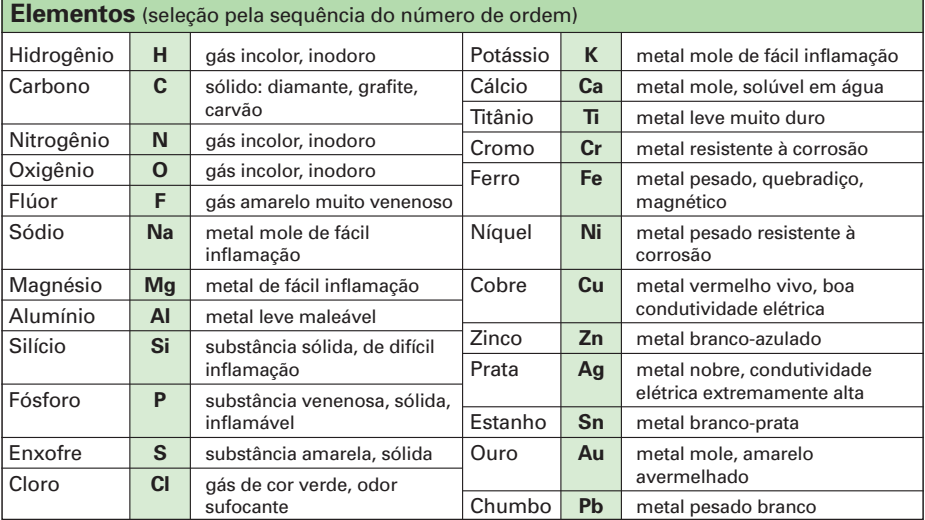

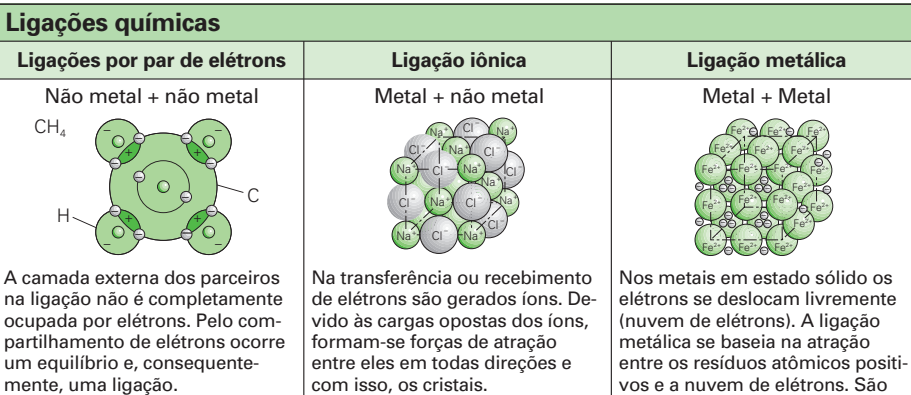

vos e a nuvem de elétrons. São

criados cristais.

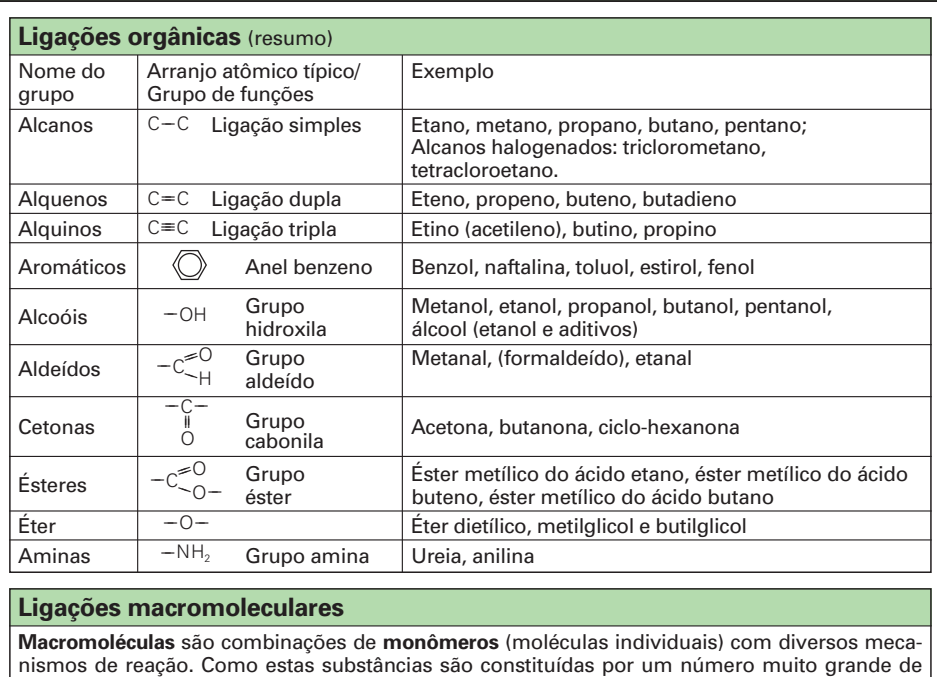

moléculas individuais elas são chamadas de **polímeros.**

#### **Polimerização**

Monômeros insaturados são combinados em macromoléculas filamentares, pela quebra das ligações duplas – polimerizadas – Exemplo: Formação de polieteno (polietileno)

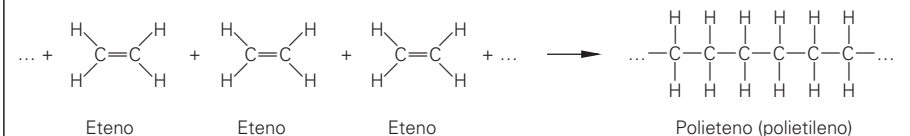

#### **Policondensação**

Diferentes tipos de moléculas se combinam, sob a desagregação de uma substância de baixo peso molecular, p.ex., água, em macromoléculas – policondensadas – Exemplo: formação de poliéster

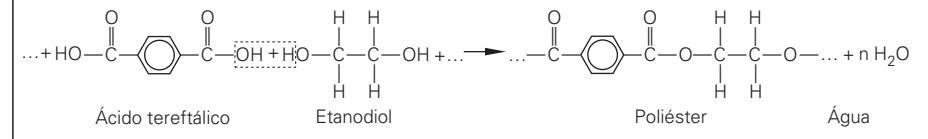

#### **Poliadição**

Macromoléculas – poliadicionadas – filamentosas ou espacialmente encadeadas são criadas a partir de monômeros iguais ou diferentes, sem a desagregação de subprodutos. Exemplo: Formação de poliuretano

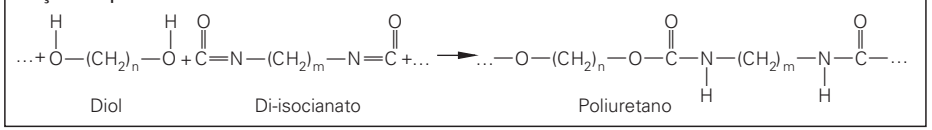

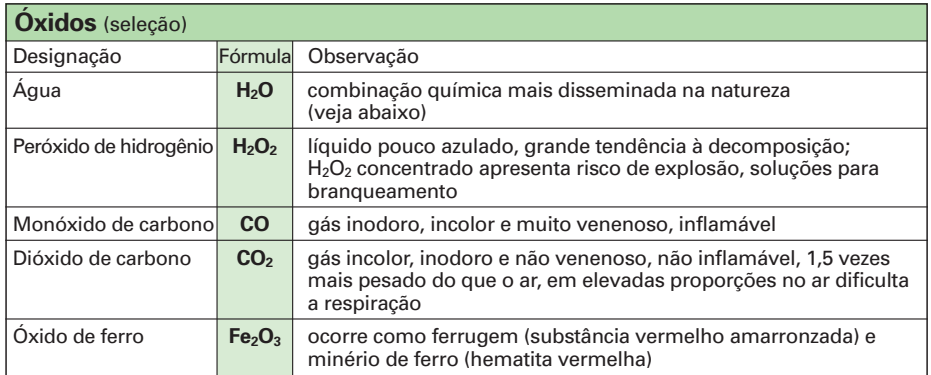

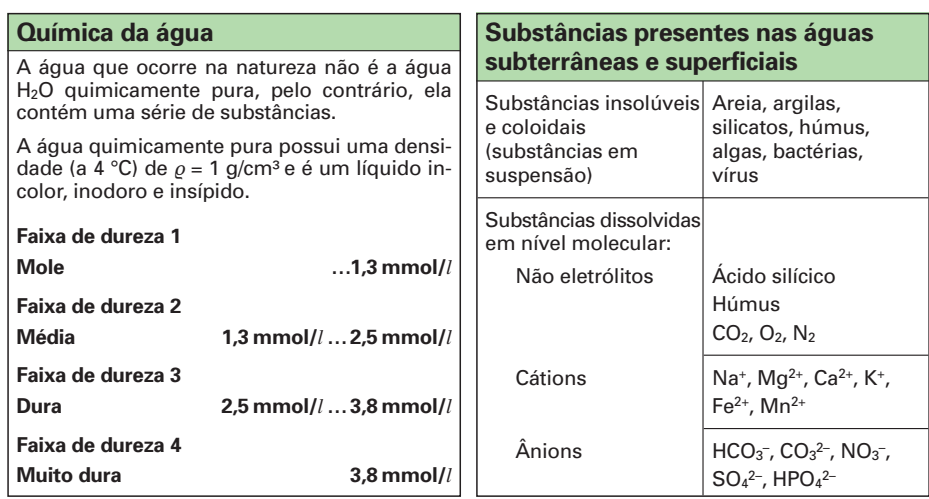

## **Valor pH**

O valor pH (potencial de hidrogênio) é uma medida para a potência de uma base ou de um ácido. Ele indica a concentração dos íons H+ em uma solução. Numa solução neutra (pH = 7) a quantidade de íons H+ e de íons HO– são iguais. Alidrogênio) é uma medida para a potência de uma base ou dão dos íons H<sup>3</sup> em uma solução. Numa solução neutra (pH ∍ possessions HO - são iguais.<br>
centemente ácida **a contra da constructa da constructa da constructa da co** 

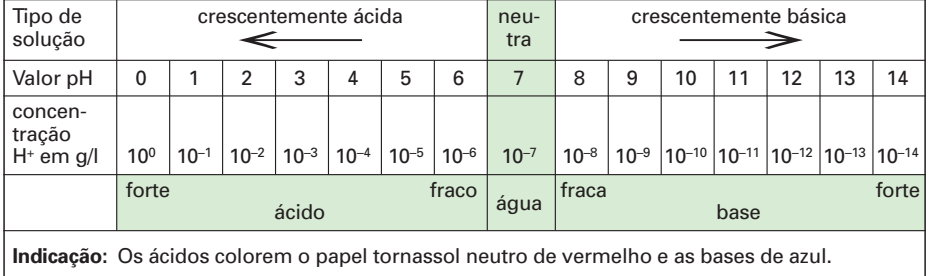

## • **Ácidos**

Ácidos são soluções aquosas que contêm íons de hidrogênio. Formação dos ácidos:

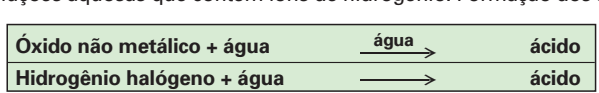

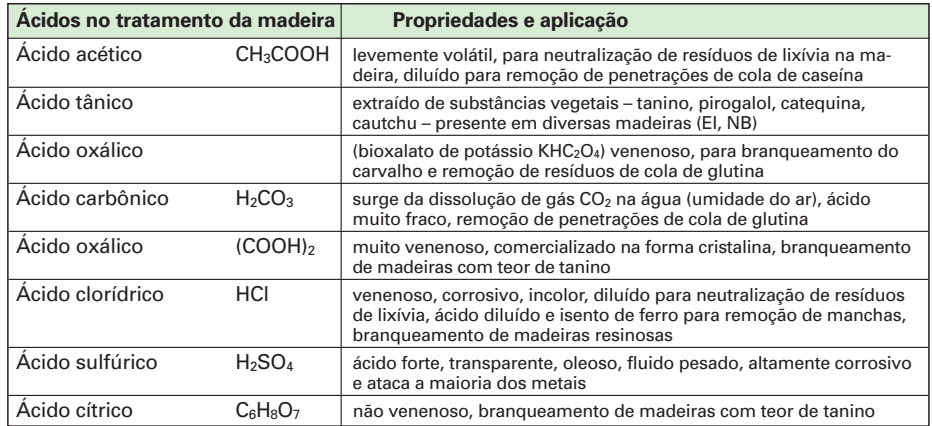

#### • **Lixívias (bases)**

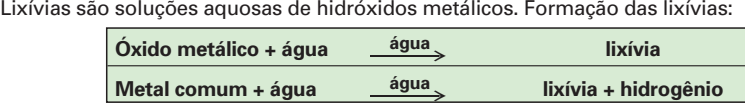

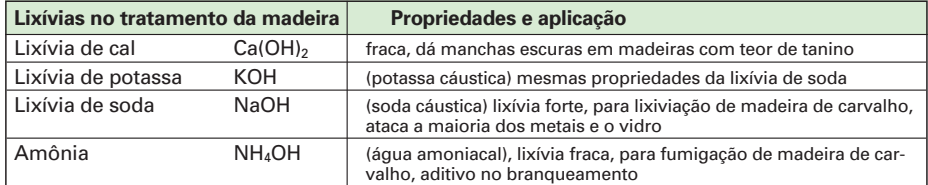

As bases são lixívias concentradas por evaporação, portanto substâncias sólidas.

### • **Sais**

Os sais consistem de um íon de metal e de um íon de ácido. Formação dos sais:

- → Neutralização de um ácido com uma lixívia
- $\rightarrow$  Combinação de metal com restos de ácido
- $\rightarrow$  Efeito de um ácido sobre um metal ou óxido de metal
- $\rightarrow$  Reações de sais diferentes

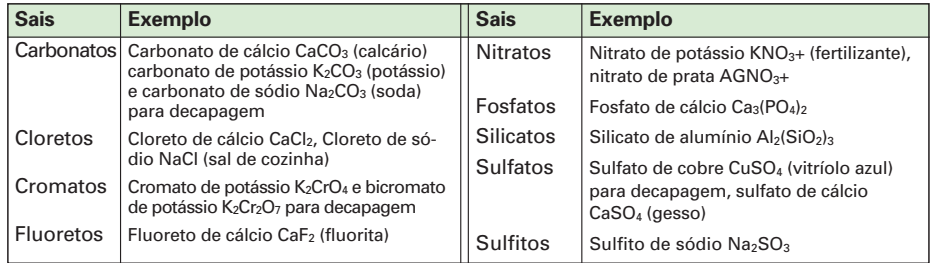

## **1.20 Tecnologia do calor**

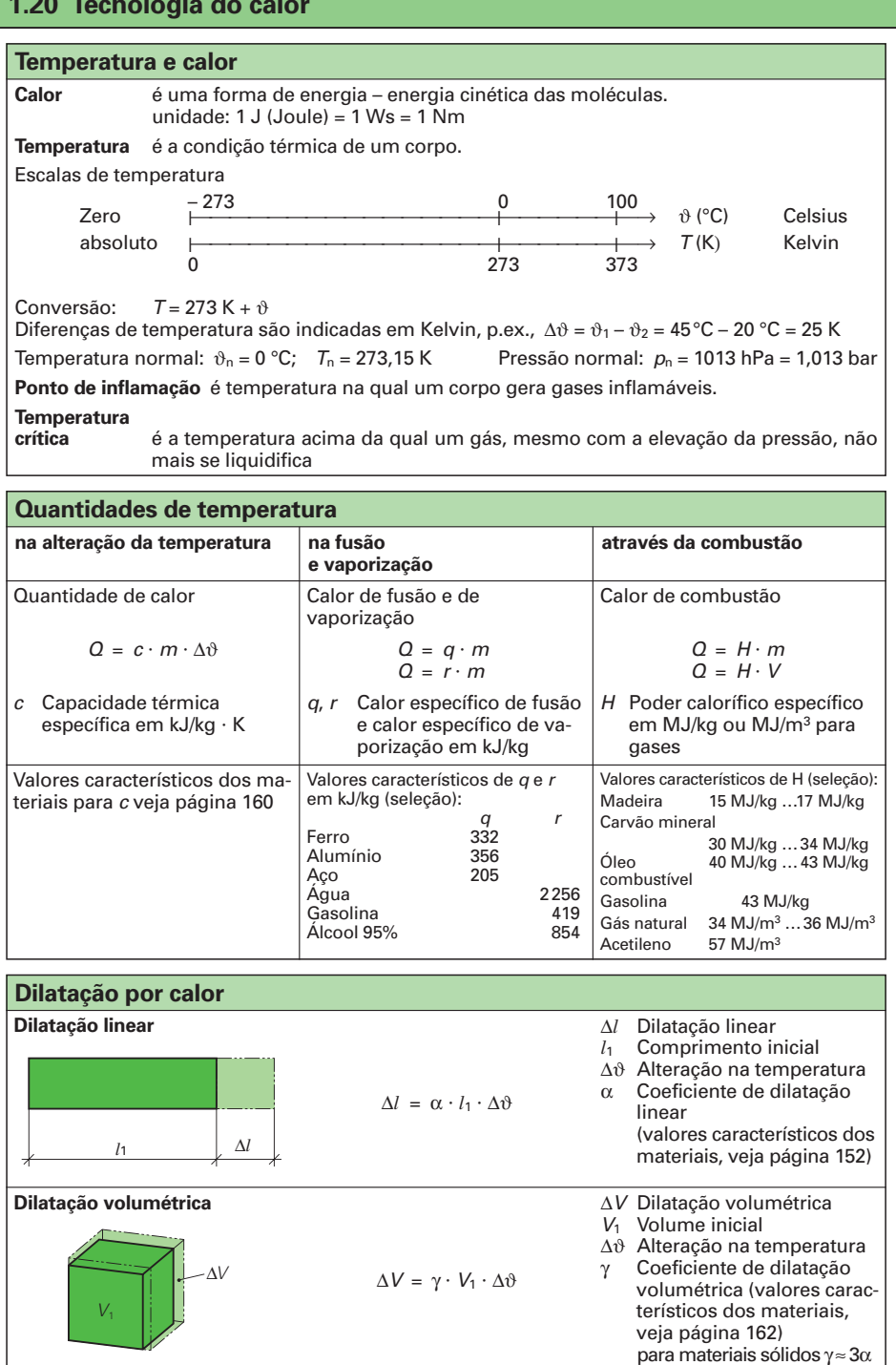

## **1.21 Fundamentos de acústica**

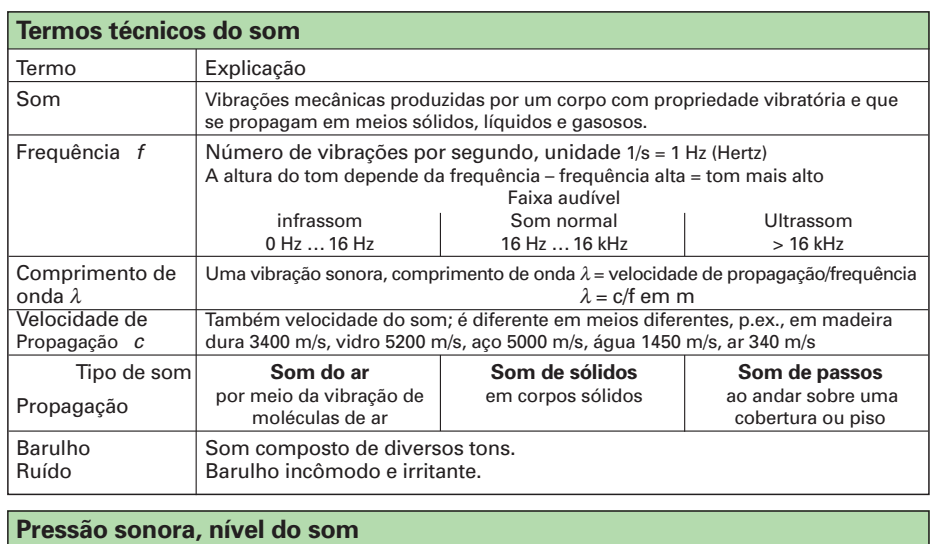

A **pressão sonora** *p* é uma pressão alternada gerada por vibrações que se sobrepõe à pressão atmosférica.

**Unidade: 1 N/m2 = 10 µbar**

O **nível do som** é uma medida da intensidade do som. A grandeza de referência é o limiar auditivo do ouvido humano de  $p_0 = 2 \cdot 10^{-5}$  N/m<sup>2</sup> (2 · 10<sup>-4</sup>  $\mu$ bar) a uma frequência *f* de 1000 Hz.

Unidade: Decibel (dB)

$$
L = 20 \lg \frac{p}{p_0}
$$

**Explicação:** um nível de som de, p.ex., 50 dB, significa que a intensidade do som é 316 vezes a pressão sonora capaz de provocar uma sensação auditiva. Um aumento de 10 dB no nível do som dobra a sensação subjetiva da int

A **intensidade do som** é uma grandeza subjetiva e leva em conta a peculiaridade individual do ouvido humano, que percebe a intensidade dos tons em dependência da frequência deles. **Unidade: fon** É difícil medir com exatidão a intensidade do som, por isso os barulhos são determinados por um **nível de intensidade sonora padronizado**, em dB(A), sendo os valores medidos corrigidos pela curva padronizada **A** (DIN 45633).

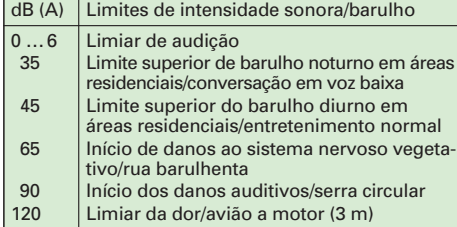

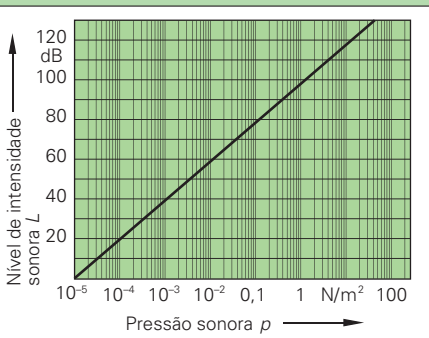

Nível de intensidade sonora L em função da pressão sonora

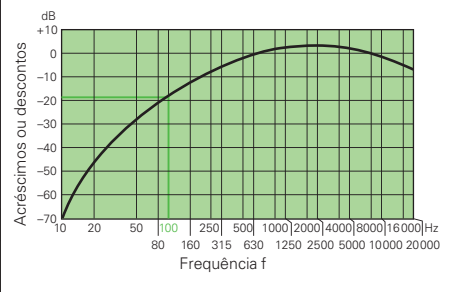

Curva padronizada *A* para correção do nível de intensidade sonora

**Exemplo:** Valor de correção 19 dB (pela curva) Nível de intensidade sonora A:  $(70 - 19)$  dB = 51 dB(A)